# **E L D A N O R M**

Elektro- Daten- Austausch- Norm

**Datensatzstruktur für den Daten-Austausch**

## **in der Elektrobranche**

**Aufbau, Organisation der Satzarten und Programmier-Hinweise**

herausgegeben vom

**Arbeitskreis "ELDANORM"**

## **Arbeitskreis ELDANORM**

- **VEG** Bundesverband des Elektrogroßhandels e.V, Köln
- **ZVEH** Zentralverband der Deutschen Elektrohandwerke, Frankfurt
- **ZVEI** Zentralverband Elektrotechnik- und Elektronikindustrie e. V, Fachverband Installationsgeräte und -systeme, **Frankfurt**
- **CCG** Centrale für Coorganisation GmbH, Köln

Stand: 01.01.1996

**Version: 01/96**

copyright © by Arbeitskreis "ELDANORM" VEG \* ZVEH \* ZVEI (FV 7)

## **Vorwort zur überarbeiteten Version 01/96:**

ELDANORM ist eine zwischen den beteiligten Verbänden abgestimmte Datensatzstruktur zum Datenaustausch zwischen Elektroindustrie und Elektrogroßhandel einerseits und zwischen Elektrogroßhandel und Elektro-Installations-Handwerk andererseits.

ELDANORM ist die verbindliche Datensatzstruktur zur Übertragung von Artikelstammdaten vom Hersteller über den Großhandel zum Handwerk. Die Quelldaten werden vom Hersteller erstellt, der Großhandel fügt seine spezifischen Daten hinzu. Der Anwender aus dem Elektrohandwerksunternehmen hat somit die Möglichkeit, die für sein Anwenderprogramm relevanten Daten aus dem umfangreichen Datenangebot selektiv herauszufiltern.

Die Datensatzstruktur ELDANORM ist seit dem Jahre 1990 auf dem Markt. Nicht zuletzt bedingt durch die steigenden Anforderungen der ELDANORM-Nutzer ist nunmehr nach fünf Jahren eine Überarbeitung erforderlich geworden. Die Praxis zeigte, daß Pflege von Stammdaten nicht abgefordert wurde. Ausnahme: Preispflege. Somit steht ab 1996 nur noch Neuanlage oder Löschen als Status zur Verfügung. Damit verschwindet auch das "Problem" der "binären Null", welche bei

Pflegeläufen das Überlesen eines Feldes erzwang. Dafür wurde eine Langtextübertragungs- und Dateiquerverweismöglichkeit eingebaut. Hiermit ist eine Anbindung an Textdateien anderer Systeme und Bildankopplung an Artikelstammdaten realisiert.

Im Mittelpunkt der ELDANORM steht der einzelne Artikel. Die Verknüpfung der Artikel zu Leistungspositionen als Basis einer stücklisten- und bauzeitenorientierten Kalkulation erfolgt in der ZVEHNORM.

ELDANORM und ZVEHNORM sind Datensatzstrukturen, die sich gegenseitig ergänzen und den notwendigen Daten-Input für die Kalkulationssoftware in den Elektrohandwerken liefern.

Den Mitgliedern im Arbeitskreis "ELDANORM" sei an dieser Stelle gedankt für den hohen persönlichen Einsatz und die konstruktive Mitarbeit bei der Überarbeitung der ELDANORM.

Dank gebührt aber auch den verantwortlichen Ehrenamtsträgern der Verbände, die die politischen Weichen stellten und dem vorliegenden Ergebnis ihre Zustimmung gaben.

## **Die vorliegende überarbeitete Version 01/96 ist gültig ab 01.01.1996.**

Für die Überprüfung der Datenaustausch-Dateien auf korrekte Einhaltung der ELDANORM 01/96 steht den Nutzern ein Testprogramm auf 3,5 Zoll-Disketten zur Verfügung. Bestandteil dieses Programmes ist ein Konvertierungsprogramm ELDANORM Version 05/90  $\rightarrow$  ELDANORM Version 01/96. Hierbei ist jedoch anzumerken, daß bei der Konvertierung gewisse Informationsverluste unvermeidbar sind.

Satzbeschreibung und Programm sind bei der Wirtschaftsförderungsgesellschaft der Elektrohandwerke mbH (WFE) Lilienthalallee 4, 60487 Frankfurt am Main erhältlich.

Darüber hinaus ist der Ausschuß "ELDANORM" in Zweifelsfragen gerne bereit, Datenträger auf Einhaltung der ELDANORM zu prüfen. Ansprechadresse siehe "Schlußbemerkungen"

Dortmund, im Oktober 1995

Dipl.-Kfm. J. Hillebrand

Vorsitzender Arbeitskreis "ELDANORM" VEG \* ZVEH \* ZVEI (FV 7)

## **I n h a l t s v e r z e i c h n i s**

## **Seite**

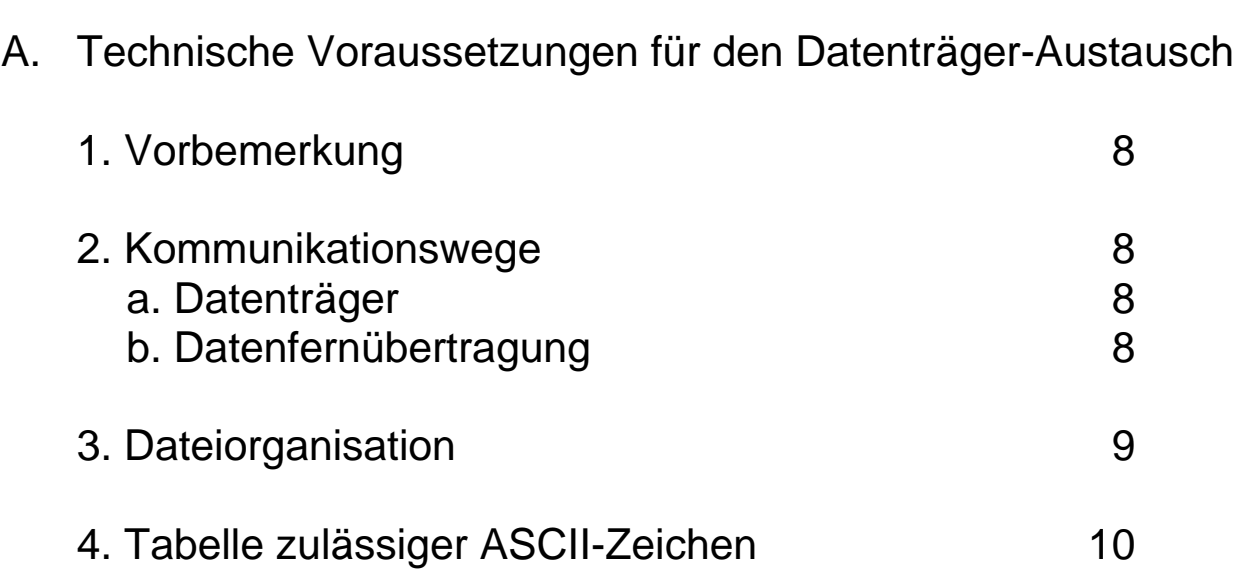

## B. Allgemeine Beschreibung der Datensatz-Struktur "ELDANORM"

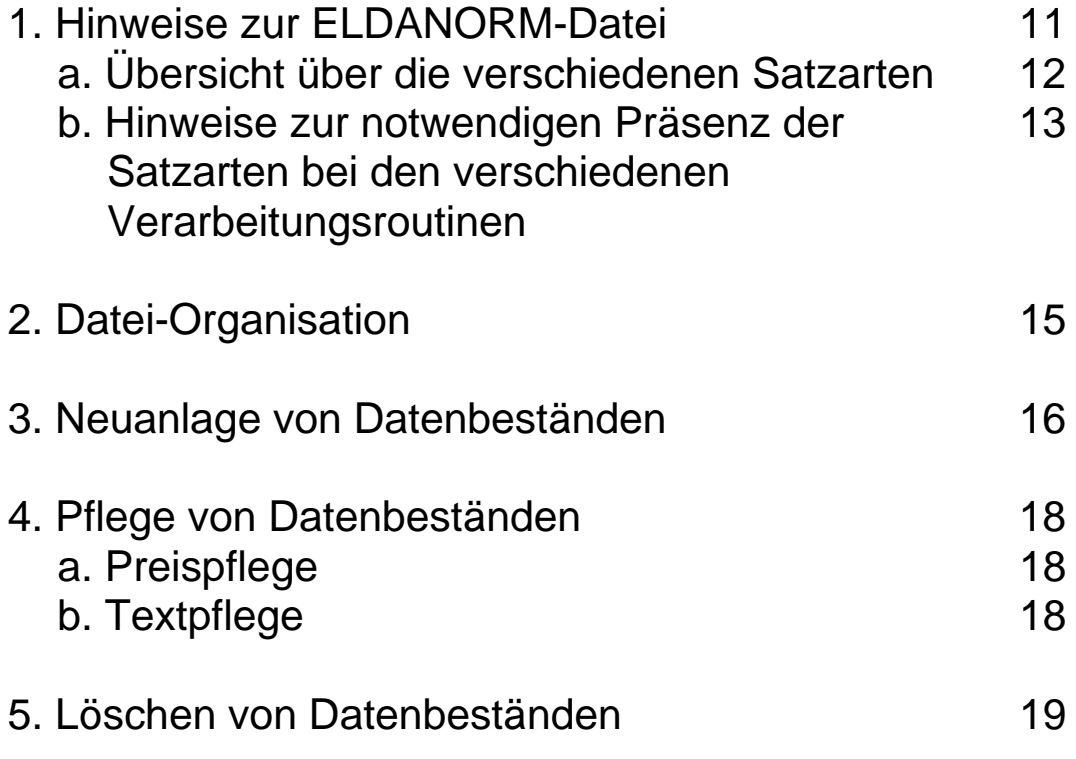

## **I n h a l t s v e r z e i c h n i s**

## C. Satzbeschreibungen

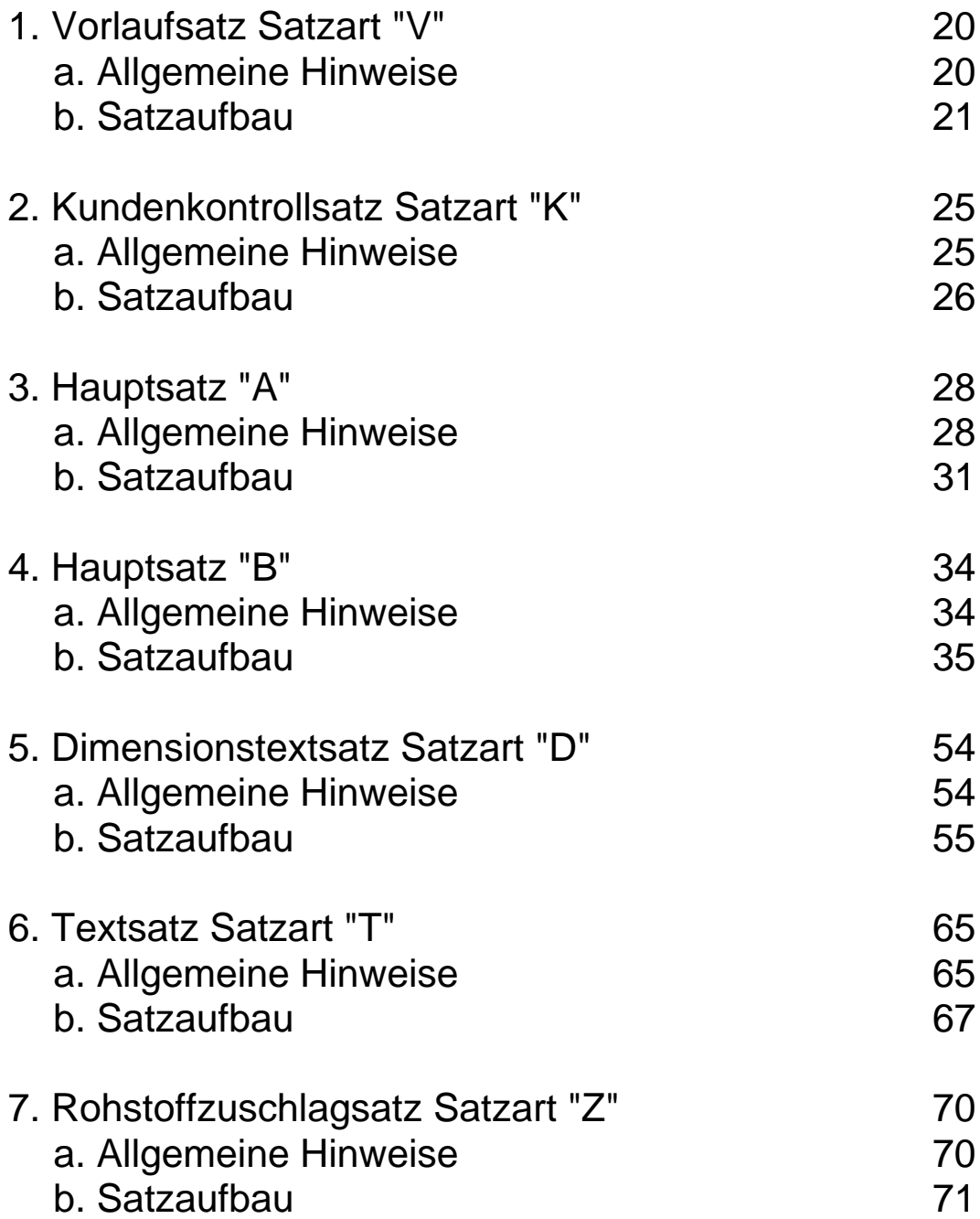

## **I n h a l t s v e r z e i c h n i s**

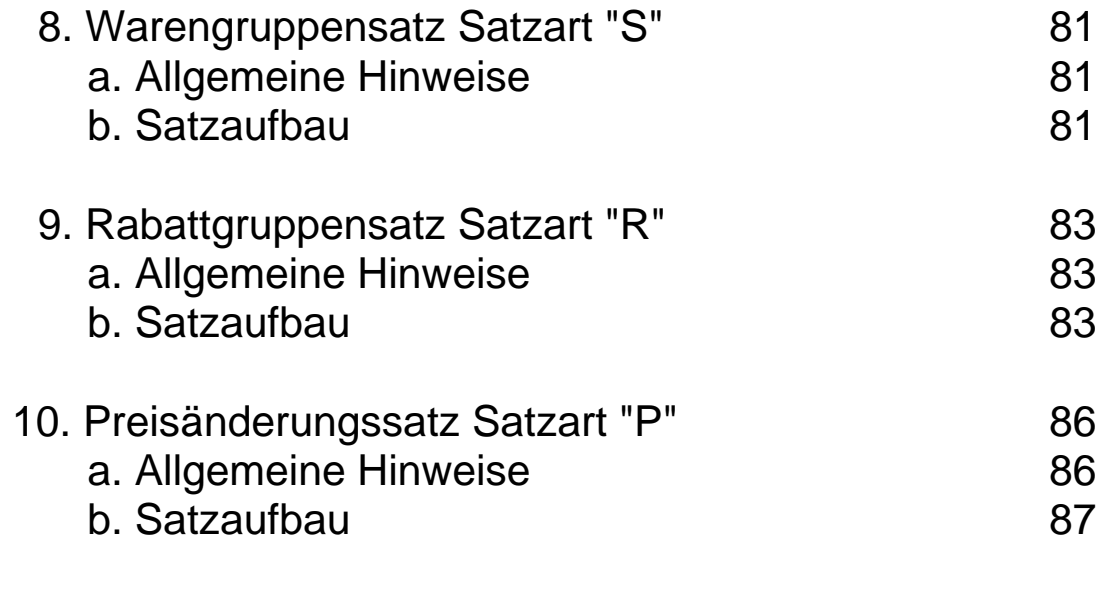

## D. Schlußbemerkungen 96

Anlagen :

Graphische Darstellung der ELDANORM-Satzarten

Währungscode

#### **A. Technische Voraussetzungen für den Datenträger - Austausch**

#### **1. Vorbemerkung**

Mit der Einführung von ELDANORM im Jahre 1990 wurde erstmals eine Vereinheitlichung des Stammdaten-Austausches zwischen Elektroindustrie, Elektrogroßhandel und Elektrohandwerk geschaffen, durch die die bis dahin vorhandene ZVEI-Norm und eine Vielzahl von praktizierten bilateralen Vereinbarungen ersetzt wurden.

Die Erfahrungen in der praktischen Arbeit mit ELDANORM 05/90 zeigen die Notwendigkeit einer Aktualisierung, die mit der folgenden Dokumentation als Version 01/96 vorgelegt wird.

Der Arbeitskreis "ELDANORM" erkennt durchaus an, daß es heute zweifelsfrei technisch elegantere Möglichkeiten der Datenkommunikation gibt. Aus Gründen der Sicherheit mußte jedoch nach dem "Prinzip des kleinsten gemeinsamen Nenners" bei der Festlegung der Strukturen und Routinen vorgangen werden.

### **2. Kommunikationswege**

#### **a. Datenträger**

3 ½ Zoll Diskette 1,44 MB für MS-DOS kompatible Betriebssysteme 5 ¼ Zoll Diskette 1,20 MB für MS-DOS kompatible Betriebssysteme

#### **b. Datenfernübertragung**

Bei der Datenfernübertragung von ELDANORM-Dateien ist eine bilaterale Absprache über die Übertragungsprozedur (Art der Kompression etc.) zwischen Absender und Empfänger erforderlich.

#### **3. Dateiorganisation**

Die zu übertragende ELDANORM-Datei ist sequentiell organisiert. Die Aufzeichnung erfolgt im ASCII-Code nach Tabelle 437. Die Datensatzlänge ist auf 128 Bytes zuzüglich 2 Bytes für die Zeilen-Ende-Sequenz (CR LF, HEX "0D0A") festgelegt. Die Datei wird mit einer Datei-Ende-Marke (EOF, HEX "1A") abgeschlossen.

Werden bei der Datenerstellung Umlaute sowie Sonderzeichen (geschweifte Klammern, Striche, ca.-Zeichen etc.) verwendet, sind diese entsprechend der nachfolgenden Zeichentabelle zulässiger ASCII-Zeichen zu speichern.

Die in den jeweiligen Satzbeschreibungen angegebene Zeichenbezeichnung "Space" wird mit dem Code HEX "20" (Dezimal "032") dargestellt.

**Bei der Erstellung der Sätze müssen alle Stellen in voller Satzlänge abgespeichert werden. Eine Unterdrückung der freien Satzteile (Reserve) am Ende ist nicht zulässig. Diese Satzteile sind mit "Space" (HEX "20") aufzufüllen.**

## **4. Tabelle zulässiger ASCII-Zeichen ( 850/437 )**

Sollte eine Konvertierung unter Windows, OS 2, UNIX oder anderen Systemen erfolgen, so ist auf eine Konvertierung der ASCII-Zeichen gemäß nachstehender Tabelle zu achten.

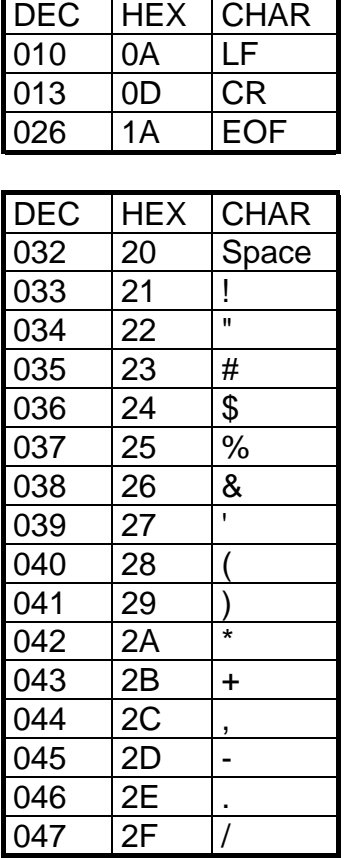

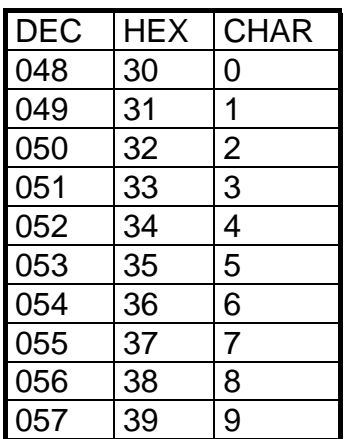

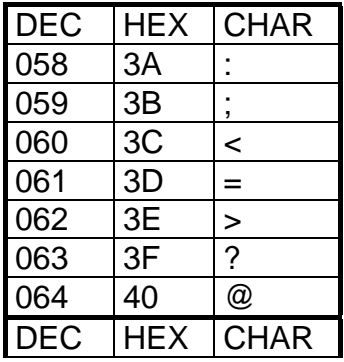

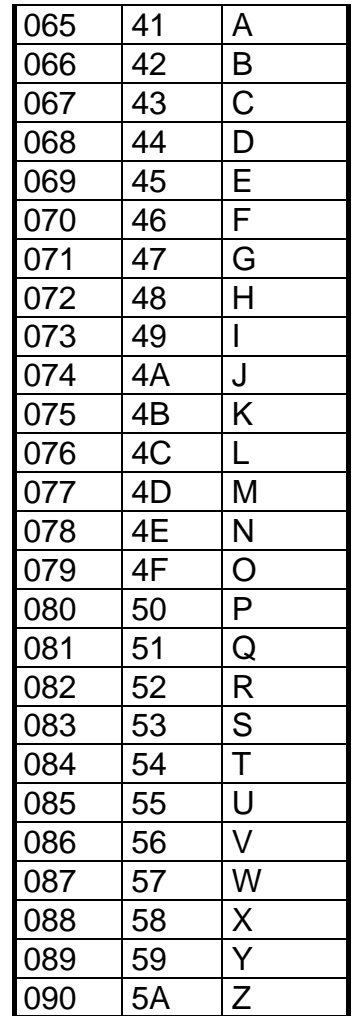

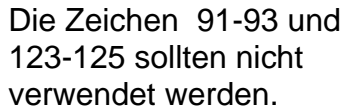

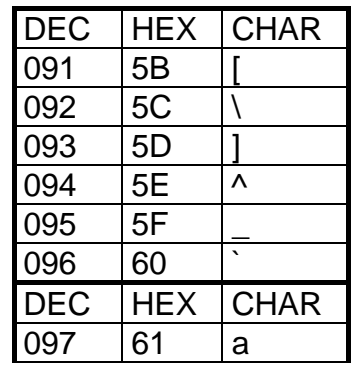

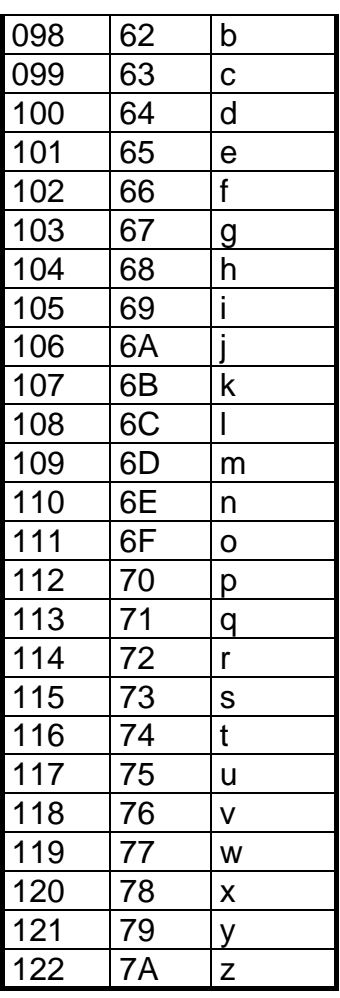

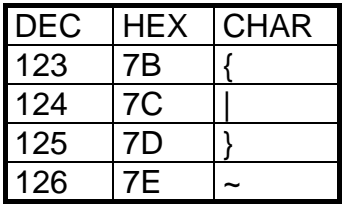

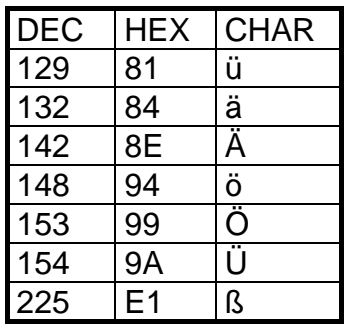

#### **B. Allgemeine Beschreibung der Datensatz-Struktur "ELDANORM"**

## **1. Hinweise zur ELDANORM-DATEI**

Die Datenübertragung erfolgt mit einer Datei. Diese Datei trägt den Namen ELDANORM. Die Datei hat folgende mögliche Extension ( Erweiterung ):

## **ELDANORM.EXE**

Aus Platzgründen erfolgt der Datentransfer in gepackter Form. Bei der Programmierung der Schnittstelle ist zu beachten, daß vor der Übernahme der Daten die ELDANORM-Datei auf ein Festplatten-Verzeichnis nach Wahl des Anwenders "entpackt" werden muß. Insofern sind alternative Laufwerks- und Pfad-Zuweisungen im Schnittstellen-Programm vorzusehen.

#### **ELDANORM.000**

Datentransfer besteht aus einer Datei.

**ELDANORM.001 ELDANORM.002**  $\downarrow$   $\downarrow$ **ELDANORM.nnn**

Datentransfer besteht aus mehreren Dateien. Die Übernahme der Dateien hat in der durch die Extension vorgegebenen Reihenfolge zu erfolgen.

Besteht der Datentransfer aus mehreren Dateien, so muß jede Datei einen Vorlaufsatz und einen Kundenkontrollsatz enthalten. **Der Disketten-Aufkleber muß einen Hinweis über die Gesamtzahl und die Reihenfolge der Disketten enthalten.**

Die Datei ELDANORM kann verschiedene Satzarten enthalten, wobei je nach beabsichtigter Verarbeitungs-Routine - hinterlegt im Datenfeld "Status" - ( Neuanlage / Löschen ) bestimmte Satzarten enthalten sein müssen.

## **Allgemeine Beschreibung**

Nachstehend eine Auflistung der verschiedenen Satzarten und eine Übersicht mit Hinweisen auf die notwendige Präsenz bei den entsprechenden Verarbeitungsroutinen.

## **a. Übersicht über die verschiedenen Satzarten**

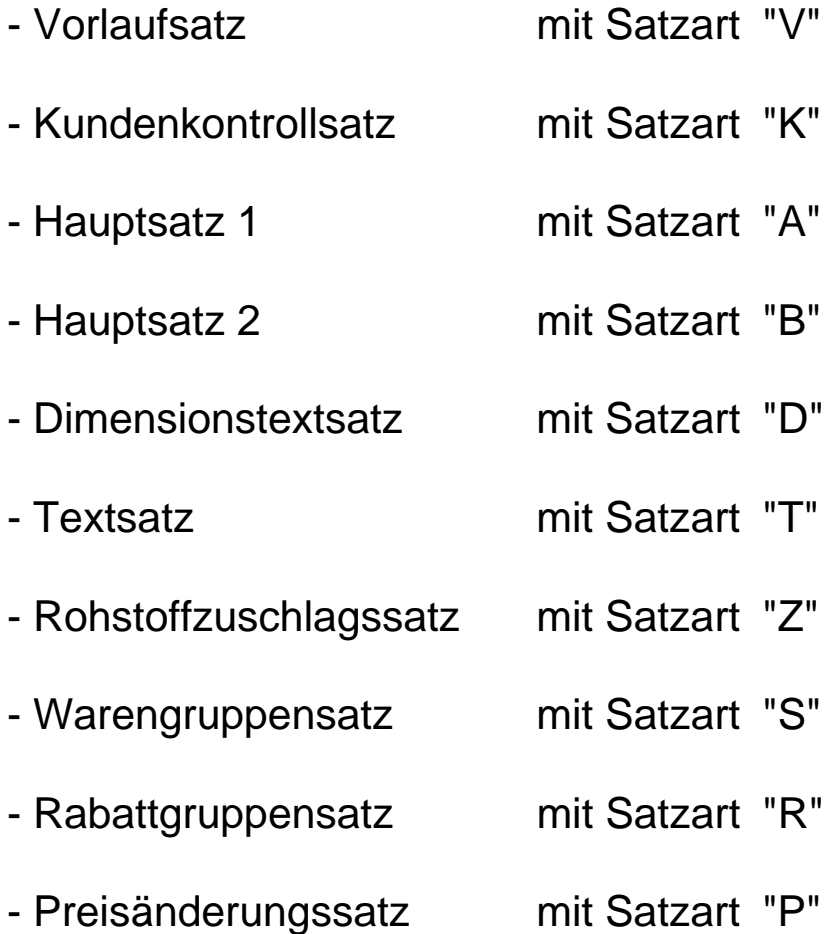

#### **b. Hinweise zur notwendigen Präsenz der Satzarten bei den verschiedenen Verarbeitungsroutinen**

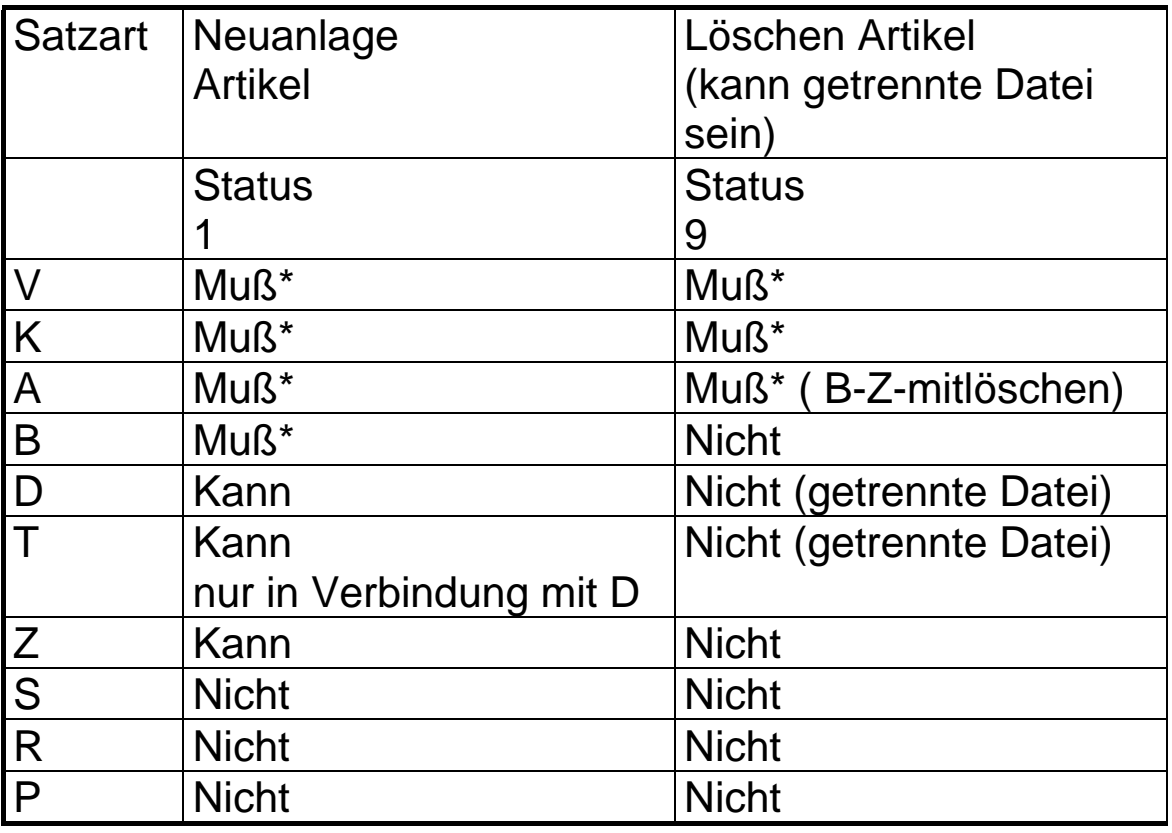

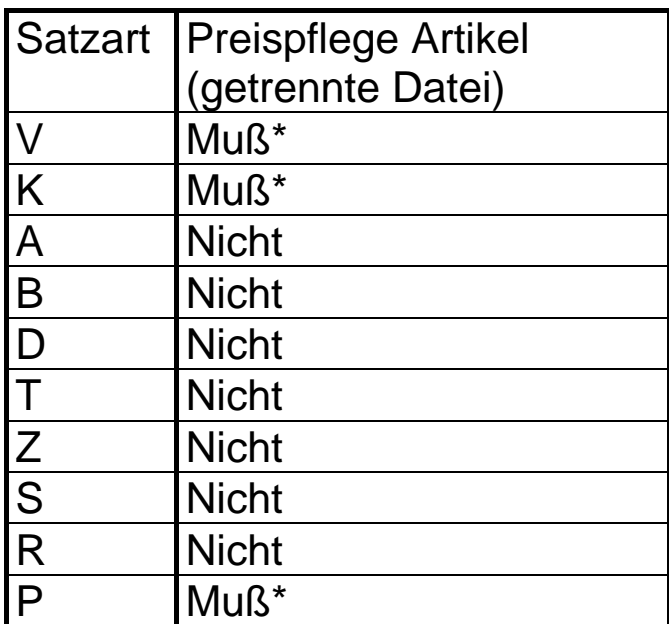

\* Kennzeichnung in den Satzbeschreibungen und in der Prüfsoftware für Muß-Felder

## **Fortsetzung der Verarbeitungstabelle**

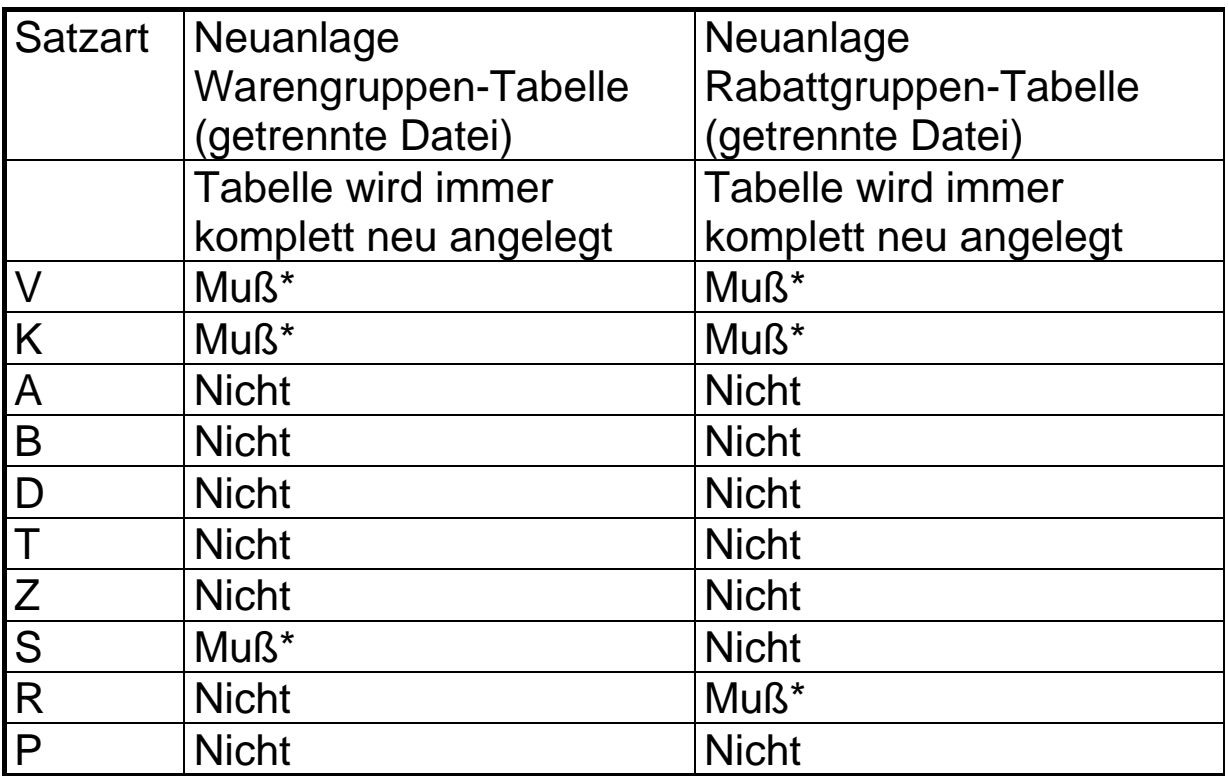

**Die R-, S- und P-Sätze sind grundsätzlich in einer gesonderten ELDANORM-Datei zu übergeben.**

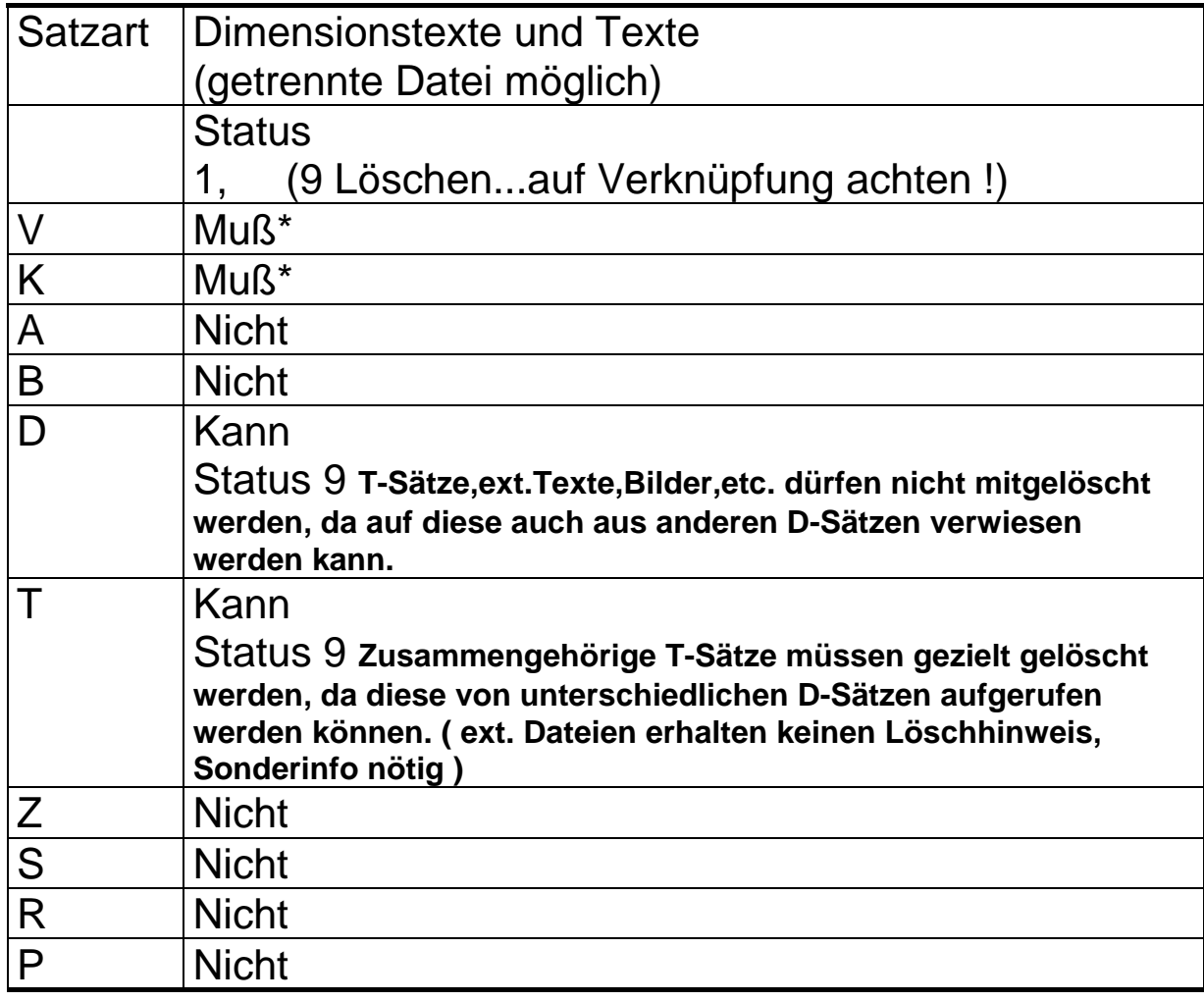

## **2. Datei-Organisation**

Aufgrund des vorstehenden Tableaus ergibt sich somit für ELDANORM folgende verbindliche Datei-Organisation:

- 1. Datei mit nachstehendem möglichen Inhalt:
	- a. Neuanlage Artikel
	- b. Löschen von Artikeln
- 2. Datei mit nachstehendem möglichen Inhalt: a. Löschen von Artikeln
- 3. Datei mit nachstehendem möglichen Inhalt: a. Preispflege von Artikeln
- 4. Datei mit nachstehendem möglichen Inhalt: a. Neuanlage von Warengruppen-Tabellen
- 5. Datei mit nachstehendem möglichen Inhalt: a. Neuanlage von Rabattgruppen-Tabellen
- 6. Datei mit nachstehendem möglichen Inhalt: a. Neuanlage von Dimensionstexten / Texten b. Löschen von Dimensionstexten / Texten

#### **3. Neuanlage von Datenbeständen**

Bei einer Neuanlage von Datenbeständen ist es zwingend erforderlich, für jeden neu anzulegenden Artikel den Hauptsatz "A" als ersten Satz auszugeben bzw. einzulesen und zu übernehmen, da der Hauptsatz "A" unter anderem die für die Anwender-Datei-Organisation wichtigen Artikel-Nummern enthält (EAN, Hersteller-Artikel-Nummer, Großhändler-Artikel-Nummer).

Andererseits sind sowohl der Hauptsatz "A" als auch der Hauptsatz "B" einzeln nicht verarbeitungsfähig, da ihnen jeweils notwendige Informationen aus dem anderen Satz fehlen, z.B. "Bezeichnung 1" und "Preis".

Der Hauptsatz "B" und der Rohstoffzuschlagsatz "Z" sind per Schalter (Stelle 3 des Satzaufbaues) über die entsprechend definierte Artikelnummer - EAN, Hersteller oder Großhändler - mit dem Hauptsatz "A" verknüpft.

Der Dimensionstextsatz "D" enthält die artikelspezifischen Daten zum Ersatz der Platzhalter in den Textsätzen. Die Verknüpfung mit dem speziellen Artikel erfolgt über die Artikel-Nummer, die Verknüpfung mit dem jeweiligen Textsatz erfolgt über die Langtext-Nummer / Dateiquerverweis.

Darüberhinaus kann der Dimensionstextsatz über einen Schalter (Feld 5, Satzart "D"), in Kombination mit Feld 6 (Langtextnr./Dateiquerverweis) aber auch den Hinweis auf andere Textarten oder Dateien enthalten.

So können auf einem getrennten Datenträger Texte und/oder Bilder in unterschiedlichen Formaten übergeben werden. Nähere Erläuterung siehe Satzbeschreibung "D".

#### **Neuanlage von Datenbeständen**

Der Textsatz "T" enthält zusätzliche Texte zur Artikelbeschreibung. Diese Texte müssen nicht artikelspezifisch sein, d. h. sie können für mehrere gleichartige Artikel Geltung haben. **Daher müssen die Langtexte immer am Anfang einer Datei stehen,** damit Dimensionstextsätze mit ihren Verweisen hier schon beim Einlesen zugreifen können. Die artikelspezifischen Details innerhalb des Textes werden durch Platzhalter (\$-Zeichen) im Textsatz definiert. Die Verknüpfung der Textsätze mit den Artikeln erfolgt über die Langtext-Nummer / Dateiquerverweis ( Feld 6 des Dimensionstextsatzes "D" ).

Der Warengruppensatz "S" ist über die "Warengruppe" mit dem Hauptsatz "B" verknüpft. Die Datenübergabe hat in einer getrennten Datei zu erfolgen.

Der Rabattgruppensatz "R" ist über die "Rabattgruppe" mit dem Hauptsatz "B" verknüpft. Die Datenübergabe hat in einer getrennten Datei zu erfolgen.

Der Warengruppensatz und der Rabattgruppensatz dienen der Anlage von Tabellen zur exakten weitergehenden Definition der Datenfelder "Warengruppe" ( Hauptsatz "B" Feld 10, Stelle 40 - 42 ) und "Rabattgruppe" ( Hauptsatz "B" Feld 25, Stelle 92 - 95).

Bei Neuanlage eines Stammsatzes sind, soweit Daten vorhanden, alle Felder zu füllen. Felder ohne wertigen Inhalt sind gemäß ihrer Definition als numerisches Feld mit "0" oder als alphanumerisches Feld mit "Space" zu füllen.

#### **4. Pflege von Datenbeständen**

#### **a. Preispflege**

Für die reine Preispflege findet der Preisänderungssatz "P" Anwendung. Die Verknüpfung mit dem Hauptsatz "A" erfolgt über die per Schalter (Stelle 3 des Satzaufbaues) definierte ( EAN, Hersteller- oder Großhändler-Artikelnummer ). Jeder Preisänderungssatz enthält die Preispflege für 3 Artikel.

#### **Die bei der Preispflege nicht zu pflegenden Datenfelder sind gemäß ihrer Definition als numerisches Feld mit "0" oder als alphanumerisches Feld mit "Space" zu füllen. Der Datensatz ist in voller Länge auszugeben.**

Die Preispflege per Preisänderungssatz hat in einer getrennten Datei zu erfolgen.

#### **b. Textpflege**

Zu pflegende Texte sind in einer getrennten Datei als Neuanlage zu definieren. Zunächst folgen dem Vorlauf- und Kundenkontrollsatz alle zu erneuernden Textsätze und dann deren zugehörige Dimensionstextsätze. Bestehende Texte in den Anwenderprogrammen werden dann überschrieben.

## **5. Löschen von Datenbeständen**

In der Datei ELDANORM wird der Hauptsatz "A" für die Löschung verwendet. Die Löschkennung wird durch die Ziffer "9" im Datenfeld "Status" (Stelle 2 des Satzaufbaues) vorgegeben.

Das Anwenderprogramm hat sicherzustellen, daß Artikel, die noch benötigt werden, nicht ohne Warnung und Eingriffsmöglichkeit des Anwenders gelöscht werden.

Aus Sicherheitsgründen wird empfohlen, die zu löschenden Datensätze in einer getrennten ELDANORM-Datei bereitzustellen.

Das Anwenderprogramm hat nach einer Sicherheitsabfrage den gesamten Stammdatensatz, wenn nicht mehr anderweitig benötigt ( Auslaufphase ), des entsprechenden Artikels zu löschen.

**Ausnahme: Dimensionstextsätze "D" und Textsätze "T" können separat gelöscht werden. Dieses geschieht in einer getrennten Datei mit D-Sätzen und Status 9. Die Felder 3 bis 6 sind mit den Verweisen auf Artikelzugehörigkeit und auf Textsätze zu füllen. Die Felder 7 bis 10 werden als nicht genutzt gekennzeichnet.**

**Die Stammsatzinformationen der Hauptsätze "A" und "B" ( ggf. "Z" ) bleiben dann im Anwenderprogramm bestehen.**

**C. Satzbeschreibungen**

**1. VorlaufsatzSatzart "V"**

#### **a. Allgemeine Hinweise**

Der Vorlaufsatz ist zwingend vorgeschrieben und **muß jeweils als erster Satz** einer Übertragungsdatei stehen.

ELDANORM-Dateien ohne Vorlaufsatz sind vom Übernahmeprogramm des Anwenderprogramms abzulehnen.

Entgegen der üblichen Konvention hat der Datenersteller das Erstellungsdatum - dieser Hinweis gilt für alle Datumsangaben in den verschiedenen Satzarten - 8-stellig numerisch (TTMMJJJJ) zu speichern. Hierdurch soll sichergestellt werden, daß nach der Jahrhundertwende das Datenmaterial von den Anwenderprogrammen noch datumsmäßig richtig sortiert werden kann.

Neu im Vorlaufsatz sind die Felder 6 bis 13. Beachten Sie die Hinweise in der Satzbeschreibung.

Besteht der Datentransfer aus mehreren Dateien oder Datenträgern, so muß jede Datei einen Vorlaufsatz enthalten.

#### **b. Satzaufbau Vorlaufsatz "V"**

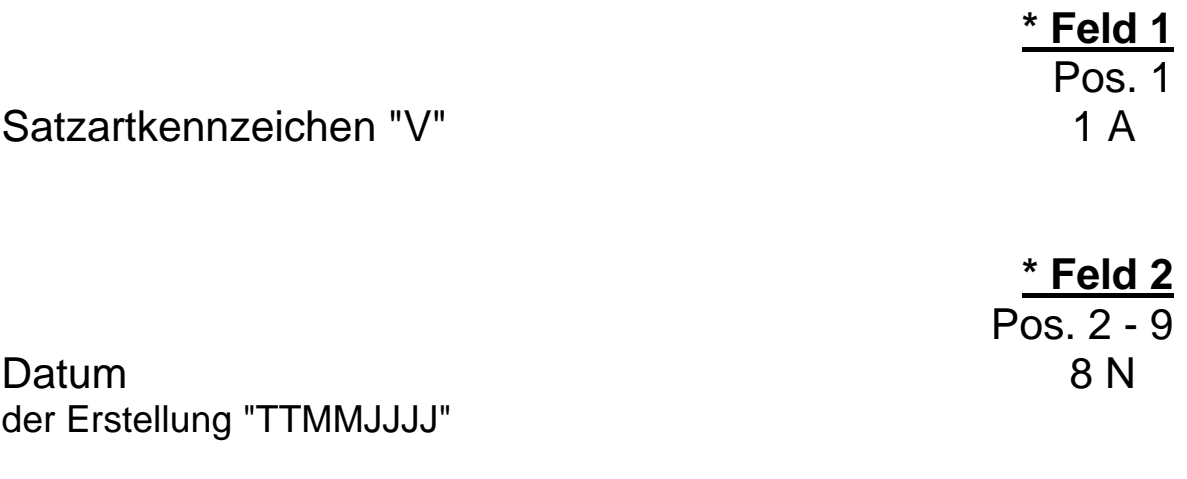

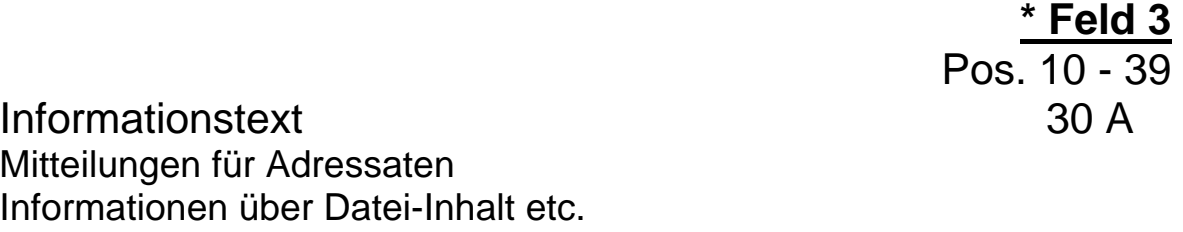

linksbündig, Rest mit "Space" auffüllen

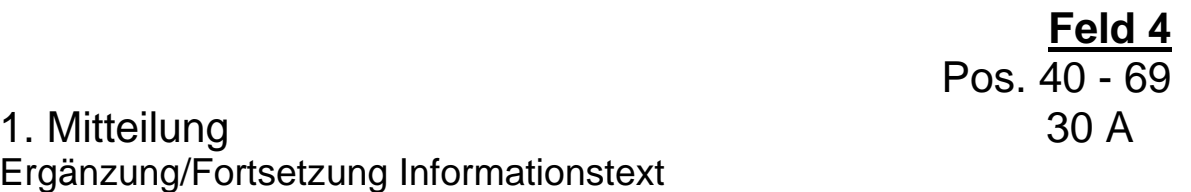

linksbündig, Rest mit "Space" auffüllen, soweit der Textinhalt es zuläßt.

**\*** gekennzeichnete Felder **müssen** mit den vorgegebenen Inhalten der Feldbeschreibung gefüllt sein ( Mußfelder ).

## **Satzaufbau Vorlaufsatz "V"**

**Feld 5** Pos. 70 - 99

2. Mitteilung 30 A Fortsetzung Informationstext

linksbündig, Rest mit "Space" auffüllen, soweit der Textinhalt es zuläßt.

Die Felder 6 bis 13 ermöglichen dem Einleseprogramm ( Schnittstelle in Handwerkerpaketen ) bereits im ersten Satz eine Feststellung der in dieser Datei folgenden Satzarten.

Damit ist es möglich Datenbanken gezielt für die Einleseroutine zu öffnen. Ferner können Satzfolgeprüfungen gezielter erfolgen als bei nicht bekanntem Inhalt der Datei.

Satzfolge 1 N für Hauptsatz "A" "0" = keine Satzart "A" "1" = Satzart "A" folgt

> **\* Feld 7** Pos. 101

Satzfolge 1 N für Hauptsatz "B" "0" = keine Satzart "B" "1" = Satzart "B" folgt

**\*** gekennzeichnete Felder **müssen** mit den vorgegebenen Inhalten der Feldbeschreibung gefüllt sein ( Mußfelder ).

22

**\* Feld 6** Pos. 100

## **Satzaufbau Vorlaufsatz "V"**

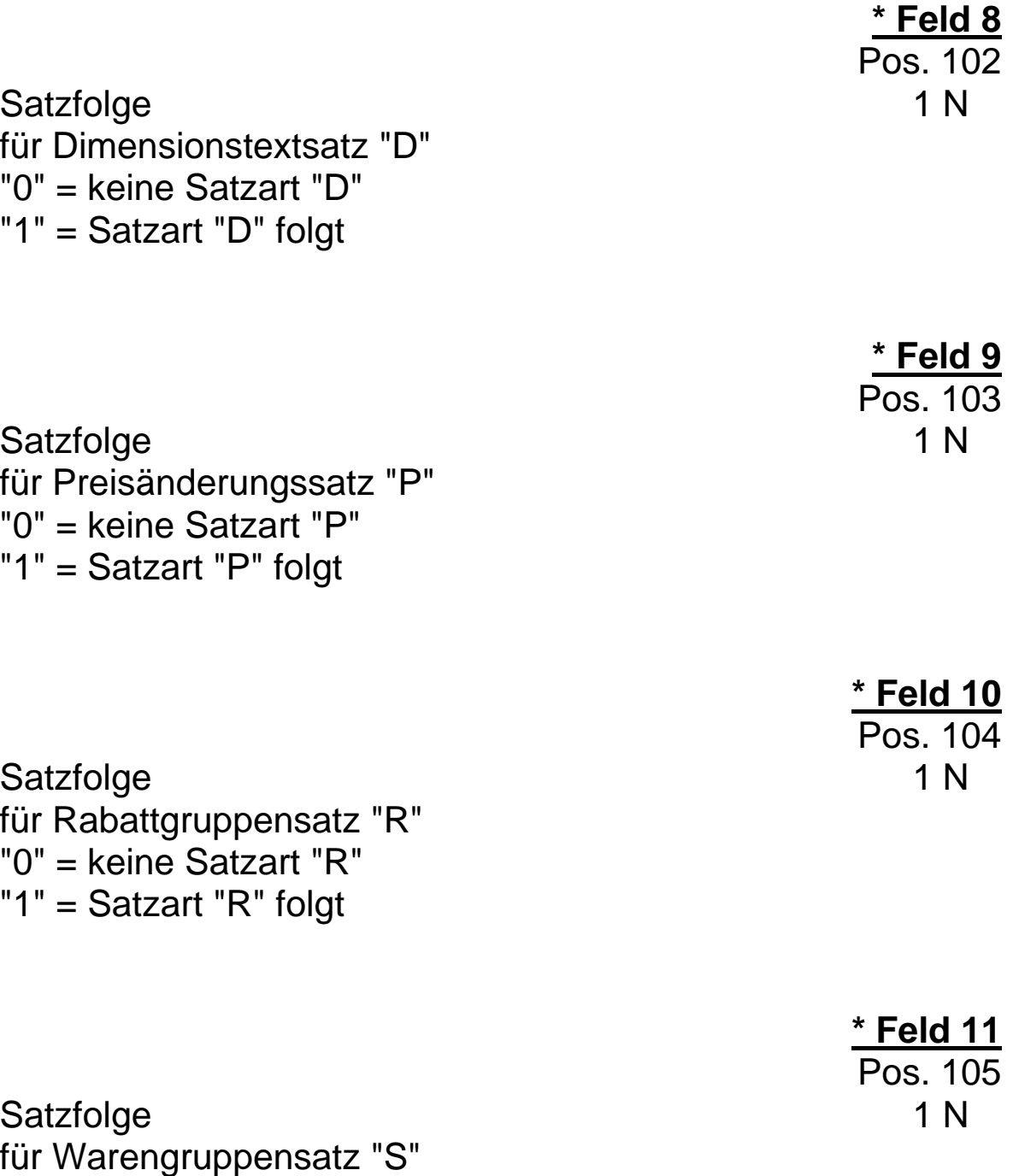

**\*** gekennzeichnete Felder **müssen** mit den vorgegebenen Inhalten der Feldbeschreibung gefüllt sein ( Mußfelder ).

"0" = keine Satzart "S" "1" = Satzart "S" folgt

#### **Satzaufbau Vorlaufsatz "V"**

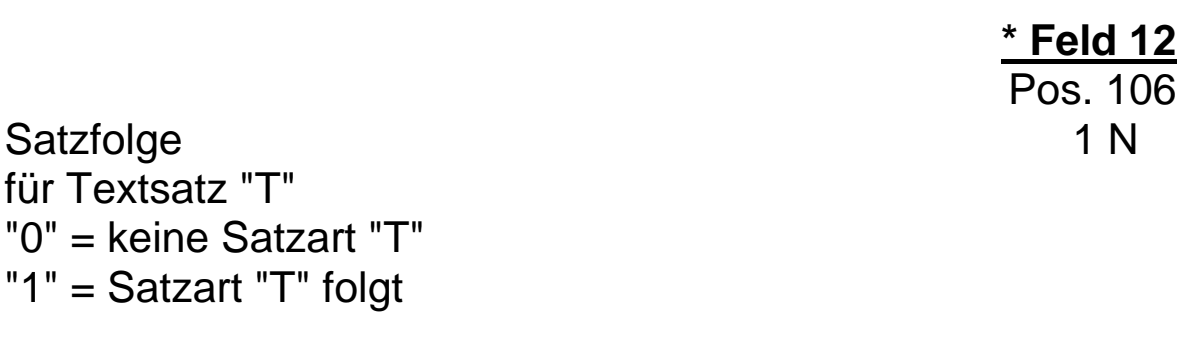

**\* Feld 13** Pos. 107

Satzfolge 1 N für Rohstoffzuschlagssatz "Z" "0" = keine Satzart "Z" "1" = Satzart "Z" folgt

**\* Feld 14** Pos. 108 - 124 Reserve 17 A

mit "Space" gefüllt

**\* Feld 15** Pos. 125 - 128 Version 4 A

der ELDANORM

Schreibweise: "MMJJ" z.B.: 0196

**\*** gekennzeichnete Felder **müssen** mit den vorgegebenen Inhalten der Feldbeschreibung gefüllt sein ( Mußfelder ).

## **2. Kundenkontrollsatz Satzart "K"**

## **a. Allgemeine Hinweise**

Nach dem Vorlaufsatz folgt als 2. Satz der Datei ELDANORM der Kundenkontrollsatz.

**Die Präsenz des Kundenkontrollsatzes ist zwingend erforderlich,** da die für die Steuerung der Konvertierung notwendigen Informationen zur Definition des Datenerstellers - Lieferanten-Nummer, Lieferanten-Adresse - im Kundenkontrollsatz enthalten sind.

Ohne Kundenkontrollsatz ist unter Umständen beim Anwender die exakte Datenübernahme für den jeweiligen Lieferanten in Frage gestellt.

Besteht der Datentransfer aus mehreren Dateien oder Datenträgern, so muß jede Datei einen Kundenkontrollsatz enthalten.

## **b. Satzaufbau Kundenkontrollsatz "K"**

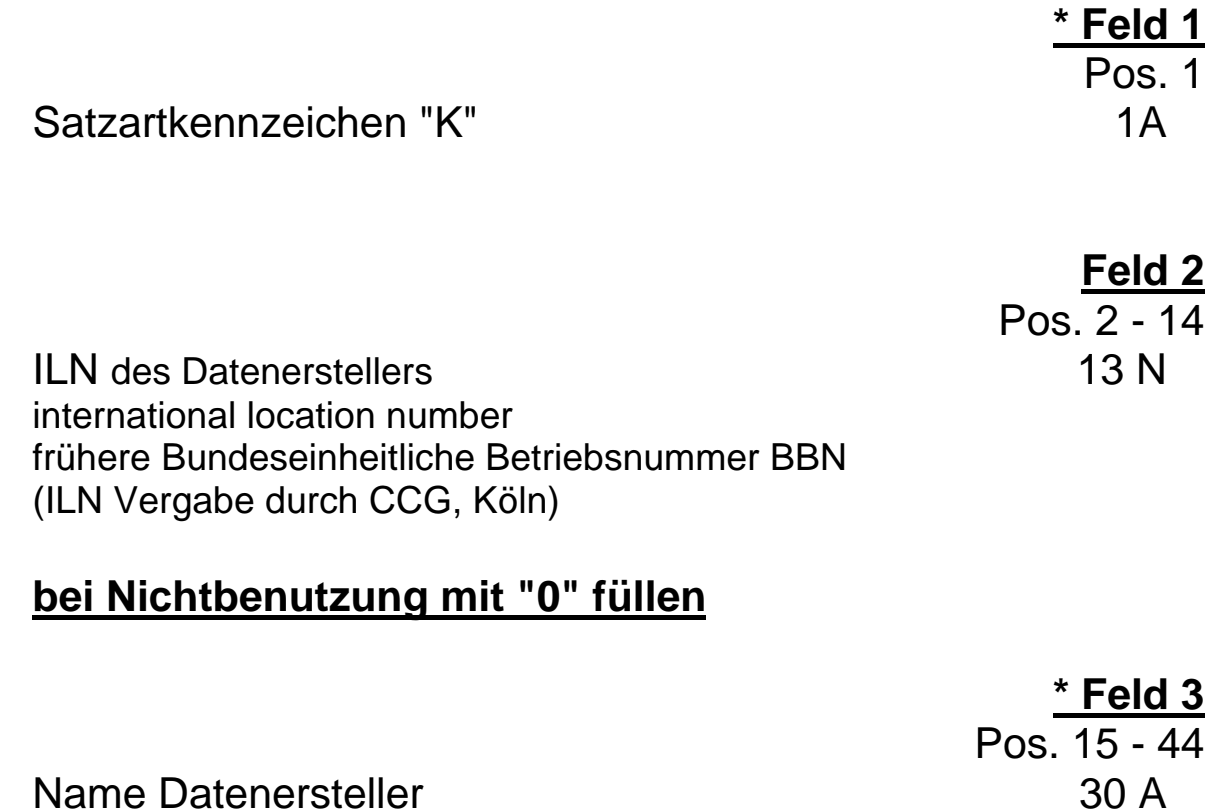

linksbündig, Rest mit "Space" auffüllen

**\*** gekennzeichnete Felder **müssen** mit den vorgegebenen Inhalten der Feldbeschreibung gefüllt sein ( Mußfelder ).

## **Satzaufbau Kundenkontrollsatz "K"**

ILN des Datenempfängers 13 N international location number frühere Bundeseinheitliche Betriebsnummer BBN (ILN Vergabe durch CCG, Köln)

#### **bei Nichtbenutzung mit "0" füllen**

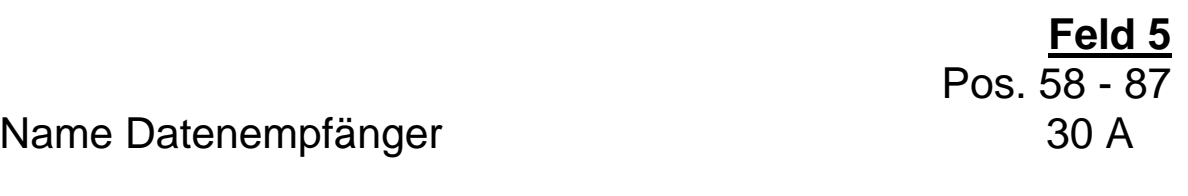

linksbündig, Rest mit "Space" auffüllen,

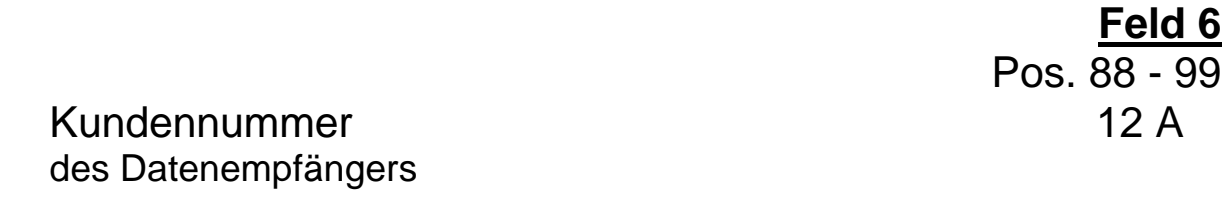

bei Nichtbenutzung mit "Space" füllen

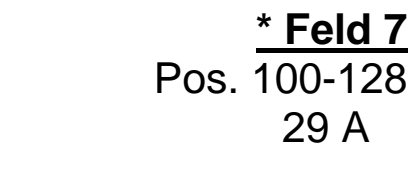

Reserve mit "Space" gefüllt

**\*** gekennzeichnete Felder **müssen** mit den vorgegebenen Inhalten der Feldbeschreibung gefüllt sein ( Mußfelder ).

**Feld 4**

Pos. 45 - 57

#### **3. Hauptsatz "A"**

#### **a. Allgemeine Hinweise**

Der Hauptsatz "A" hat innerhalb des Datenaustausches auf der Basis von ELDANORM eine Schlüsselfunktion.

Er liefert die zur Zeit möglichen Ident-Nummern eines Artikels, um eine eindeutige Definition des Artikels sicherzustellen.

Die führende Artikelnummer sollte die EAN sein.

Die EAN eines Artikels stellt eine übergeordnete Kommunikations-Nummer dar, die aufgrund der weltweit eindeutigen Identifikation eines Artikels die Teilnahme am elektronischen Geschäftsverkehr z. B. auch in Form eines multilateralen Datenaustausches ermöglicht. Dieser Aspekt hat im Geschäftsverkehr immer mehr an Bedeutung gewonnen.

**Allgemeine Hinweise Hauptsatz "A"**

**Für eine fehlerfreie Übernahme der Daten durch den Datenempfänger ist es zwingend erforderlich, daß zumindestens eine Artikel-Nummer aus den möglichen Alternativen übergeben wird, da - wie bereits erwähnt - die weiteren Sätze per Artikel-Nummer mit dem Hauptsatz "A" verknüpft sind.**

Notwendig werdende Änderungen der Artikel-Nummern der Hersteller bzw. der Großhändler müssen unter Beibehaltung der EAN durchgeführt werden.

Die EAN bezieht sich immer auf die kleinste Verkaufseinheit eines Artikels.

#### **Hinweis für die Industrie**

Die EAN eines Artikels darf sich nicht ändern. Kommt es zum Beispiel zu einer Produktionsverlagerung eines Artikels in das Ausland, ist dieser Artikel mit Statusangabe "Löschen" zu definieren. Gleichzeitig ist der Artikel per Statusangabe "Neuanlage" mit der neuen EAN mit allen zugehörigen Daten neu zu übergeben.

## **Hinweis für die Software-Entwickler**

Bei Übernahme der Daten von der Industrie zum Großhandel sollte die EAN die korrespondierende Nummer sein.

Vom Großhandel zum Handwerk muß die EAN mit der Großhändler-Nummer verknüpft sein, da die gleiche EAN, geliefert von verschiedenen Großhändlern, mehrfach im Datenstamm des Handwerkerpaketes vorhanden sein kann. Ein Bezug nur auf die EAN kann hier zu unbeabsichtigten Ergebnissen führen. Bei zusätzlicher direkter Übergabe von Daten der Industrie zum Handwerk muß ein zusätzlicher Merker geschaffen werden, denn hier fehlt ja die GH-Nummer.

**Alle Datenersteller und Softwarehäuser werden aufgefordert, die Endanwender daraufhinzuweisen, daß nur eine lückenlose Übernahme der ELDANORM-Datenträger einen korrekten Datenbestand sicherstellt. Das Überspringen eines UPDATES kann zu unvorhersehbaren Konsequenzen führen.**

## **b. Satzaufbau Hauptsatz "A"**

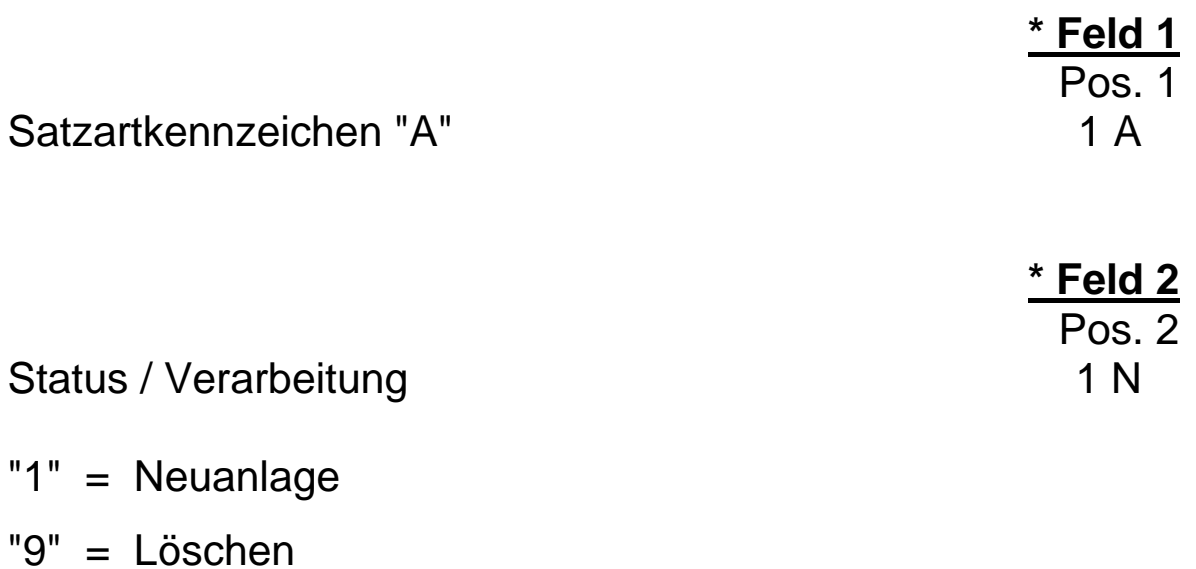

EAN 14 A Europäische -Artikel-Nummer wird vom Hersteller vergeben

**linksbündig,** Rest mit "Space" auffüllen**,** bei Nichtbenutzung mit "Space" gefüllt

Anmerkung: Die EAN wird irgendwann 14 stellig. Da sie zur Zeit 8- oder 13-stellig sein kann und führende oder folgende Nullen eines numerischen Feldes nicht möglich sind, muß dieses Feld wegen der Leerzeichen alphanumerisch sein, obwohl es nur Zahlen beinhalten darf.

**Feld 3**

Pos. 3 - 16

## **Satzaufbau Hauptsatz "A"**

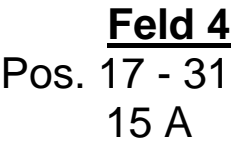

Hersteller-Artikel-Nummer d.h. Hersteller-EDV-Artikel-Nummer

**linksbündig,** Rest mit "Space" auffüllen, bei Nichtbenutzung mit "Space" gefüllt

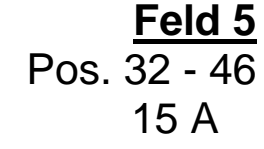

**\*Feld 6**

Großhändler-Artikel-Nummer

**linksbündig,** Rest mit "Space" auffüllen, bei Nichtbenutzung mit "Space" gefüllt

**Es ist zwingend erforderlich, daß zumindest eine Artikel-Nummer (Feld 3 oder Feld 4 oder Feld 5) vorhanden ist.**

Pos. 47 - 73 Bezeichnung 1 27 A Artikelbezeichnung, (Text für Lieferschein und Faktura, verständliche Schreibweise '*für Endkunden'* erforderlich)

linksbündig, Rest mit "Space" auffüllen,

**Hinweis: Die Datenersteller sind gehalten, das Feld 6, Bezeichnung 1 und das Feld 7, Bezeichnung 2, textlich so zu füllen, daß ein separater Zugriff auf diese Felder textlich sinnvoll ist.**

**\*** gekennzeichnete Felder **müssen** mit den vorgegebenen Inhalten der Feldbeschreibung gefüllt sein ( Mußfelder ).

## **Satzaufbau Hauptsatz "A"**

**Feld 7** Pos. 74 - 93

**Feld 8**

Pos. 94 - 113

Bezeichnung 2 auch 20 A Ergänzung Artikelbezeichnung

linksbündig, Rest mit "Space" auffüllen, soweit der Textinhalt es zuläßt. bei Nichtbenutzung mit "Space" gefüllt

Typenbezeichnung 20 A Original-Typenbezeichnung des Herstellers

linksbündig, Rest mit "Space" auffüllen, bei Nichtbenutzung mit "Space" gefüllt

> **Feld 9** Pos. 114 - 128

Herstellername 15 A

linksbündig, Rest mit "Space" auffüllen, bei Nichtbenutzung mit "Space" gefüllt

#### **4. Hauptsatz "B"**

#### **a. Allgemeine Hinweise**

Der Hauptsatz "B" ist durch die per Schalter definierte Artikel-Nummer mit dem Hauptsatz "A" verknüpft.

Wie an anderer Stelle bereits erwähnt, muß zunächst der Hauptsatz "A" übergeben werden, bevor der Hauptsatz "B" richtig übergeben werden kann.

## **b. Satzaufbau Hauptsatz "B"**

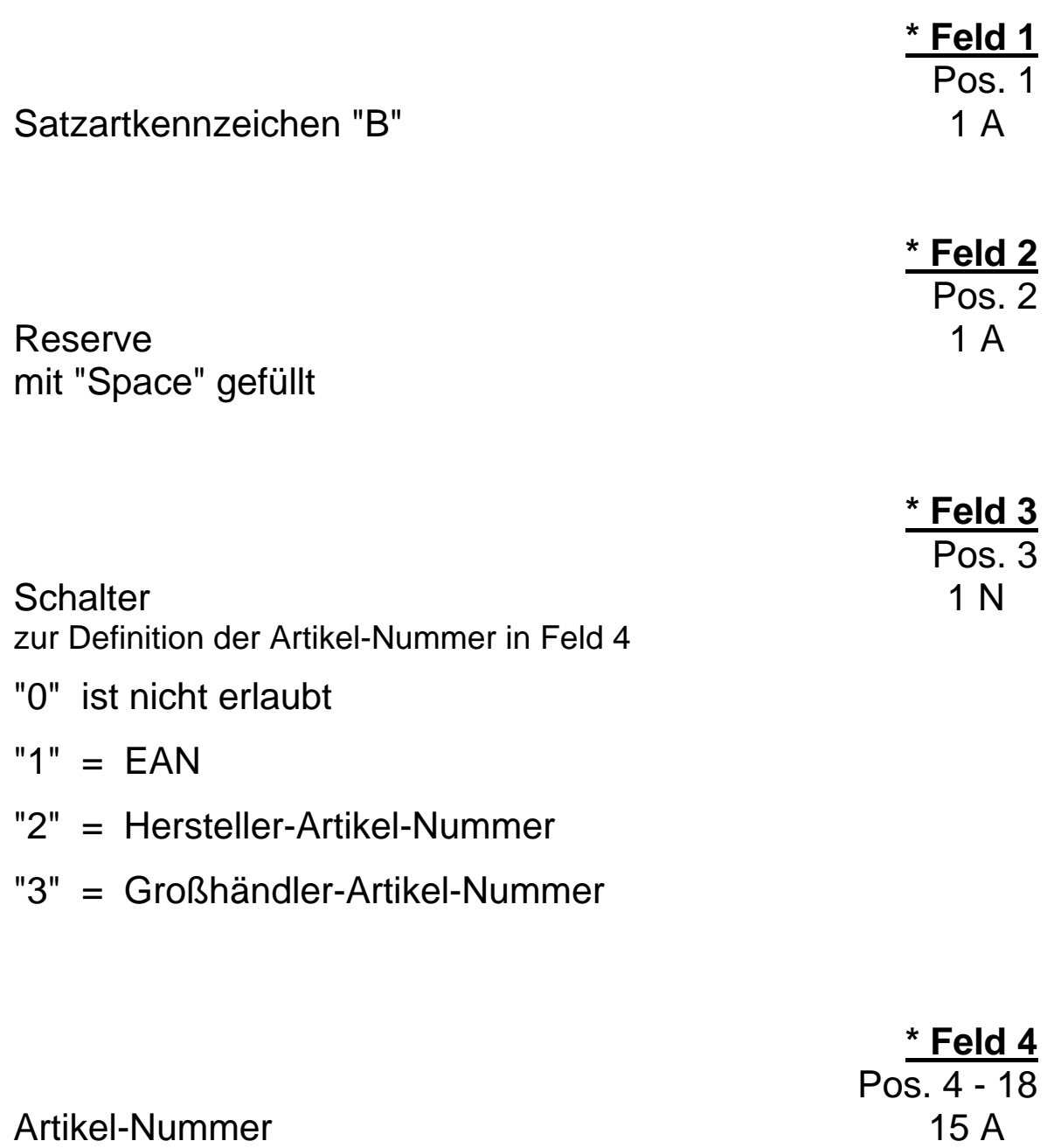

### **linksbündig,** Rest mit "Space" auffüllen

gemäß Schalter-Stellung in Feld 3

**\*** gekennzeichnete Felder **müssen** mit den vorgegebenen Inhalten der Feldbeschreibung gefüllt sein ( Mußfelder ).

## **Satzaufbau Hauptsatz "B"**

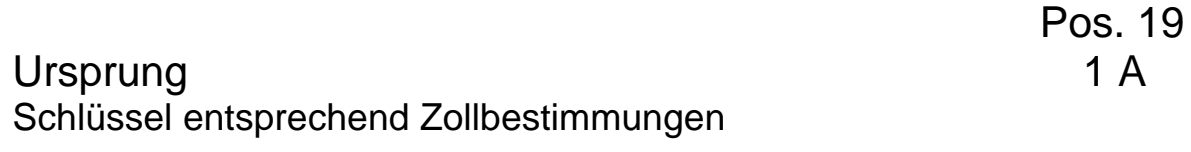

- "U" = Herkunftsland unterliegt E**U**-/EFTA-Präferenz
- "A" = Herkunftsland unterliegt **a**nderen

Präferenzvereinbarungen

- "K" = Herkunftsland unterliegt **k**einer Präferenz
- "F" = **F**estgesetzter Ursprung

bei Nichtbenutzung mit "Space" gefüllt

**Feld 5**
### **Feld 6** Pos. 20 - 22

Ursprungsland 3 N nach Außenhandelsstatistik; Stand Januar 1996

### **zum Beispiel:**

- "001" Frankreich
- "002" Belgien und Luxemburg
- "003" Niederlande
- "004" Deutschland
- "005" Italien
- "006" Vereinigtes Königreich
- "007" Irland
- "008" Dänemark
- "009" Griechenland
- "010" Portugal
- "011" Spanien
- "021" Kanarische Inseln
- "028" Norwegen
- "030" Schweden
- "038" Österreich
- "039" Schweiz

und weitere, siehe Länderverzeichnis des stat.Bundesamtes bei Nichtbenutzung mit "0" gefüllt

**Feld 7** Pos. 23 - 24

Ursprung 2 N gemäß BRD-Länderschlüssel Stand Januar 1996

"01" Schleswig-Holstein

"02" Hamburg

"03" Niedersachsen

"04" Bremen

"05" Nordrhein-Westfalen

"06" Hessen

"07" Rheinland-Pfalz

"08" Baden-Württemberg

"09" Bayern

"10" Saarland

"11" Berlin

"12" Brandenburg

"13" Mecklenburg-Vorpommern

"14" Sachsen

"15" Sachsen-Anhalt

"16" Thüringen

bei Nichtbenutzung mit "0" gefüllt

**Feld 8** Pos. 25 - 32

**Feld 9**

**Feld 10**

Pos. 36 - 39

Zolltarif-Nummer 8 N der Handelsstatistik

rechtsbündig, wenn erforderlich mit führenden Nullen, bei Nichtbenutzung mit "0" gefüllt

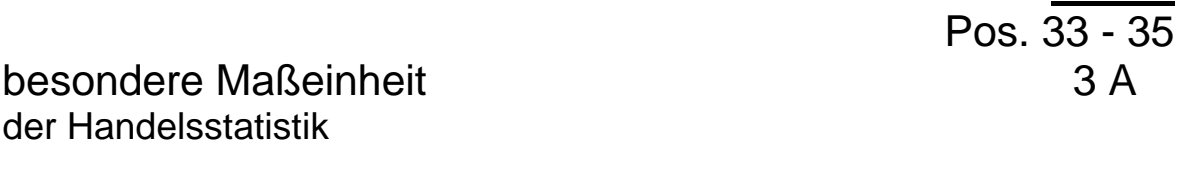

linksbündig, Rest mit "Space" auffüllen, bei Nichtbenutzung mit "Space" gefüllt

Warengruppe 4 A individueller Schlüssel

setzt voraus, daß Datenersteller über Warengruppen-Einteilung verfügt. **Warengruppen-Texte sind dann gegebenenfalls mit einer getrennten Datei mit der Satzart "S" (vgl. Tableau) zu übergeben,**

linksbündig, Rest mit "Space" auffüllen, bei Nichtbenutzung mit "Space" gefüllt

39

**Feld 11** Pos.  $40 - 46$ 

Katalogseite 7 A Katalogseite des Datenerstellers

linksbündig, Rest mit "Space" auffüllen, bei Nichtbenutzung mit "Space" gefüllt

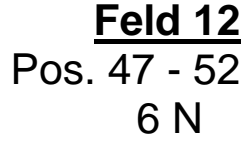

**Gewicht** kleinste Verpackungsmenge **Gewicht in Gramm**

rechtsbündig, mit führenden Nullen auffüllen, bei Nichtbenutzung mit "0" gefüllt

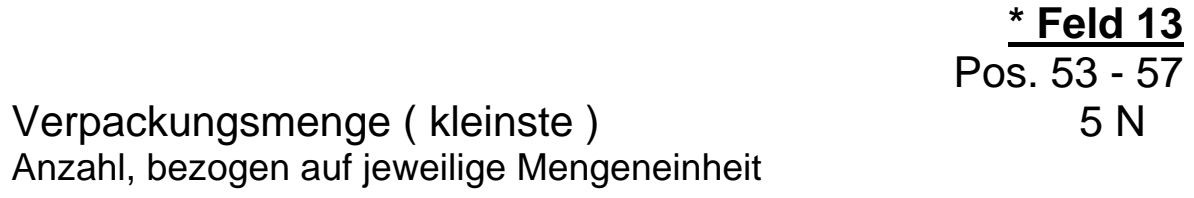

rechtsbündig, mit führenden Nullen auffüllen, Beispiel: Tüte mit 500 Stahlnadeln bezogen auf Mengeneinheit "01"="Stück" Eintrag: "00500"

**Feld 14** Pos. 58 - 59

### Verpackungsart 2 N

- "01" = Paar
- "02" = Satz
- "03" = Folie
- "04" = Blister
- "05" = Display ( Tray )
- "06" = Karton
- "07" = Palette
- $"11" = Rolle$
- "12" = Ring
- "13" = Spule
- "14" = Trommel
- "21" = Dose
- "22" = Flasche
- "23" = Kanister
- $"24" = Fimer$
- "25" = Faß
- "31" = Tüte
- "32" = Beutel
- "33" = Sack
- "41" = Bund
- "42" = Gebinde
- "99" = Sonstiges
- bei Nichtbenutzung mit "0" gefüllt

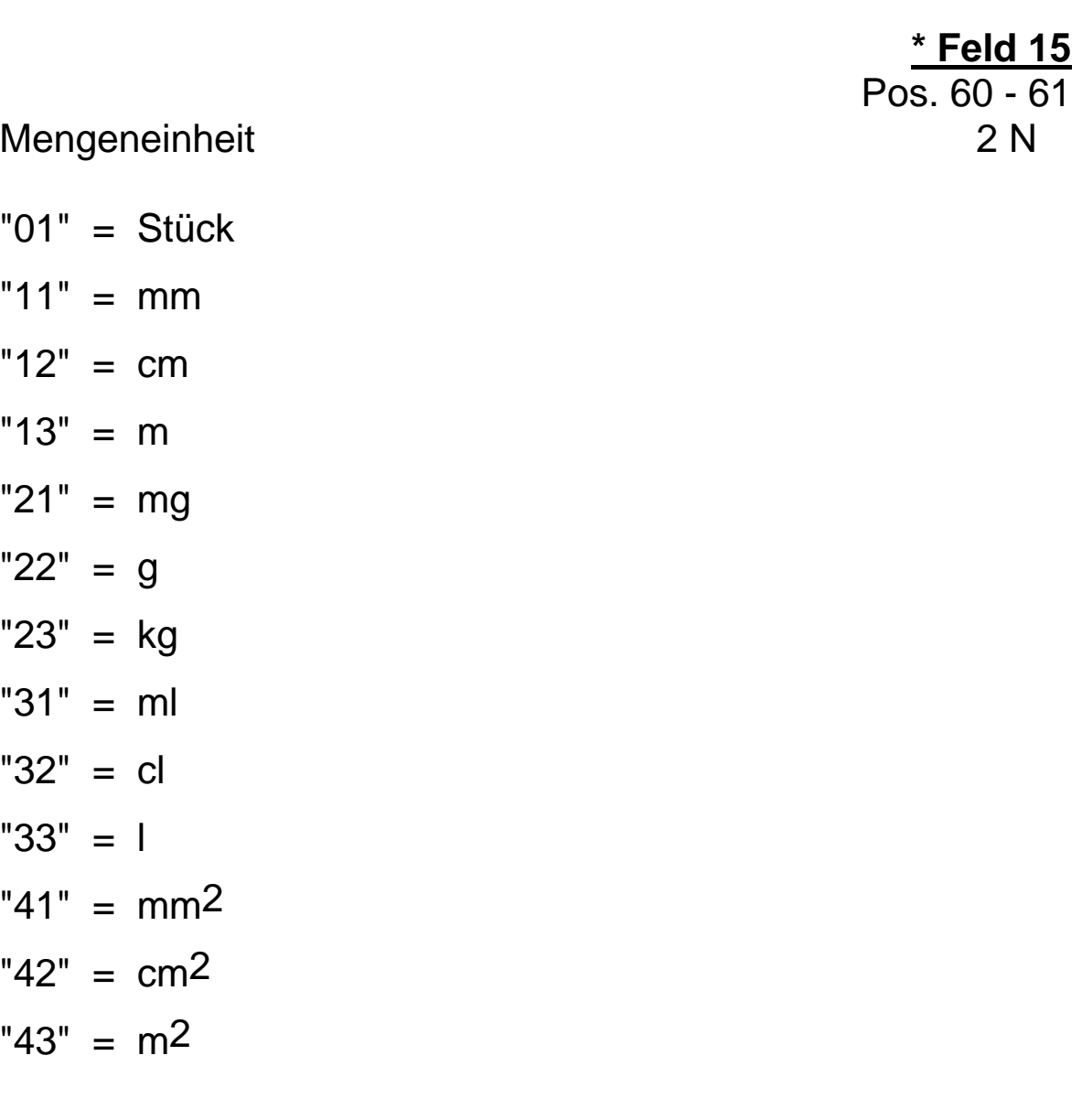

### **Hinweis: Die Felder 16 bis 18 dienen zur Umwandlung der Mengeneinheit. Eine Nutzung ist nur dann möglich, wenn alle 3 Felder gefüllt sind.**

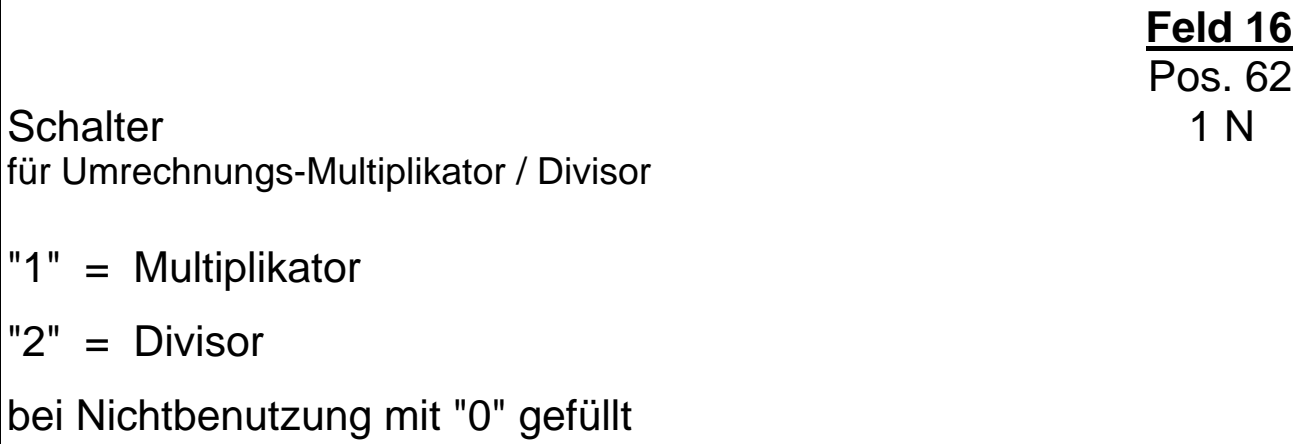

**Feld 17** Pos. 63 - 65

Zahlenwert 2.1N für Multiplikator / Divisor

Beispiel : 030

 $"1" =$ 

 $"2" =$ 

bei Nichtbenutzung mit "0" gefüllt

Anmerkung: Reicht die 1.Nachkommastelle nicht aus, muß, wie in der Exkursion beschrieben, Feld 18 um eine Maßeinheit verkleinert werden.

**Feld 18** Pos. 66 - 67

Mengeneinheit 2 2 N alternative/ Umrechnungs-Mengeneinheit ( Schlüssel wie Feld 15 )

"01" = Stück

 $"13" = m$ 

etc.

bei Nichtbenutzung mit "0" gefüllt

Erläuterung der Felder 16 bis 18 Beispiel für Kunststoffrohr oder Kabelkanal Verpackungsmenge Mengeneinheit Verpackungsart 00030 13=m 41=Bund Die kleinste Verpackungsmenge ist größer als die kleinste Montageeinheit im Handwerk und größer als die kleinste Handelsmenge. Durch Übergabe der Felder 16 bis 18 Feld 16 auf 2 = Divisor, Feld 17 auf 03.0, Feld 18 auf 01=Stück ist nach der Formel :  $30$  (VM) geteilt durch 03.0 (Divisor) = 10 (ME="Stück") die Anzahl der Stangen, und durch weitere Rückrechnung die Stangenlänge erkennbar.

### **Fortsetzung der Erläuterung der Felder 16 bis 18**

umgekehrt ist der Vorgang ebenso zu lösen.

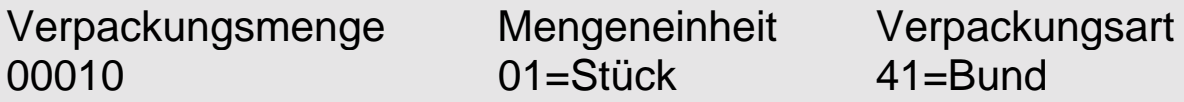

Feld 16 auf 1= Multiplikator, Feld 17 auf 03.0, Feld 18 auf 13=m ist nach der Formel : 10 (VM) multipl.mit 03.0 (Multiplk.) = 30 (ME="m")

Das gleiche geht auch von Stück nach Liter, m<sup>2</sup>, etc.

Reicht die 1.Stelle hinter dem Komma in Feld 17 nicht, muß das Feld 18 um eine Dekade verschoben werden( kleinere Maßeinheit soweit es geht )

Preiskennzeichen 1 Nur ihrem 1 Nur ihrem 1 Nur ihrem 1 Nur ihrem 1 Nur ihrem 1 Nur ihrem 1 Nur ihrem 1 Nur ihrem 1 Nur ihrem 1 Nur ihrem 1 Nur ihrem 1 Nur ihrem 1 Nur ihrem 1 Nur ihrem 1 Nur ihrem 1 Nur ihrem 1 Nur ihrem 1

- "1" = Hersteller Listenpreis ( Brutto / UVP )
- "2" = Datenersteller Listenpreis
- "3" = Datenempfänger EK Preis

**Anmerkung:** Die angegebenen Preise sind ohne Mehrwertsteuer.

Schalter auf 1 oder 2 = läßt Rabattierung zu. Schalter auf 3 = keine Rabattberechnung

**\*** gekennzeichnete Felder **müssen** mit den vorgegebenen Inhalten der Feldbeschreibung gefüllt sein ( Mußfelder ).

**\* Feld 19** Pos. 68

**\* Feld 20** Pos.69

Preiseinheit 1 N

 $"1" = 1$  Einheit "2" = 10 Einheiten "3" = 100 Einheiten "4" = 1000 Einheiten

**Hinweis:** Die Hersteller werden vom Arbeitskreis ELDANORM aufgefordert, Preiseinheiten gemäß vorstehendem Schlüssel zu verwenden.

Dies gilt insbesondere für die Hersteller von Kanälen, Rohren und Klemmen.

Der in Feld 21 aufgeführte Preis bezieht sich auf die Preiseinheit (Feld 20) und die Mengeneinheit (Feld 15) bzw. alternative Mengeneinheit ( Feld 18). Die Verpackungsart und Verpackungsmenge spielt dabei keine Rolle.

Beispiel:

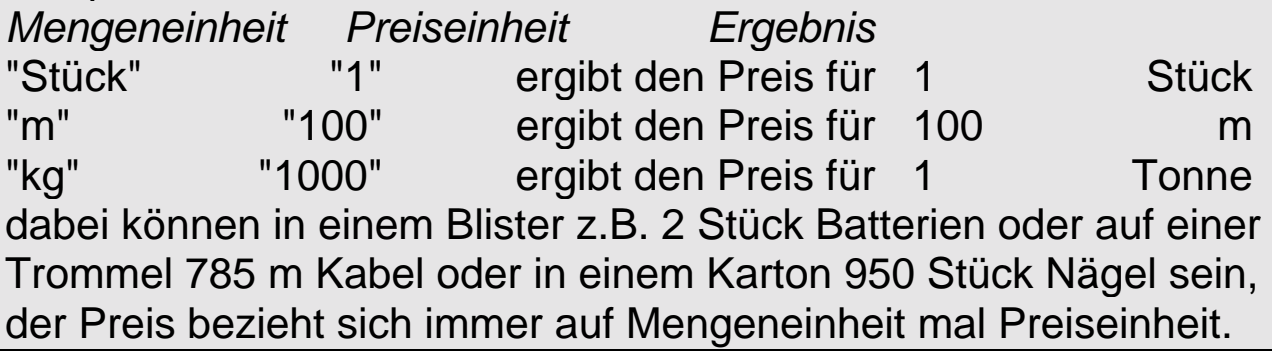

**\* Feld 21** Pos. 70 - 77 Preis 8 N

rechtsbündig mit führenden Nullen, bezogen auf kleinste Währungs-Einheit

zum Beispiel:

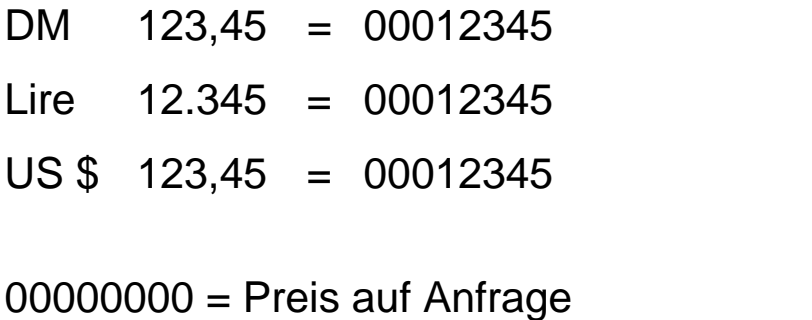

oder für Sonderfälle in Verbindung mit der ZVEHNORM

### **\* Feld 22** Pos. 78 - 80

Währung 3 A Standardcode gemäß Internationalen Normen, ISO 3166 und ISO 4217

zum Beispiel:

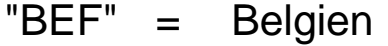

- "DKK" = Dänemark
- $"DEM" = BRD$
- "FRF" = Frankreich
- $"IEP" = Irland$
- "ITL" = Italien
- "LUF" = Luxemburg
- "NLG" = Niederlande
- "NOK" = Norwegen
- "ATS" = Österreich
- "SEK" = Schweden
- "CHF" = Schweiz
- "ESP" = Spanien
- "USD" = USA
- "GBP" = England

weitere Schlüssel siehe Anhang,

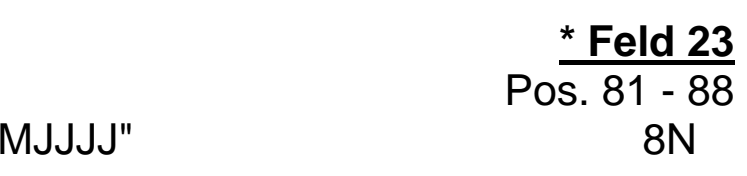

Gültig ab: Datum "TTM

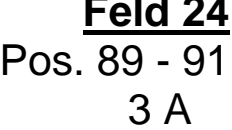

**Feld 24**

Preisgruppe

Datenfeld hat zur Zeit rein informatorischen Charakter, auch bei Preisbestimmung nach einer Preisgruppensystematik, wie z.B. in der Unterhaltungs-Elektronik-Branche, ist der Preis ( Feld 21 ) zu übergeben

linksbündig, Rest mit "Space" auffüllen, bei Nichtbenutzung mit "Space" gefüllt

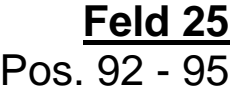

Rabattgruppe 4 A bei Netto-Preisfindung nach Rabattgruppen-Systematik, der Rechenwert der Rabattgruppe ist in einer getrennten Datei mit dem Rabattsatz (Satzart "R") zu übergeben

linksbündig, Rest mit "Space" auffüllen, bei Nichtbenutzung mit "Space" gefüllt

### **Hinweis: wird dieses Feld zur Rabattfindung benutzt, so ist das folgende Feld 26 mit "000" zu füllen.**

#### **Feld 26**

Pos. 96 - 99

Rabattsatz 2.2 N individueller Rabattsatz des Artikels in %

rechtsbündig, mit führenden Nullen auffüllen, die beiden letzten Stellen sind grundsätzlich Nachkommastellen, bei Nichtbenutzung mit "0" gefüllt

### **Hinweis: Ist dieses Feld mit einem Wert größer 0 gefüllt, so ist das vorhergehende Feld 25 nicht auszuwerten.**

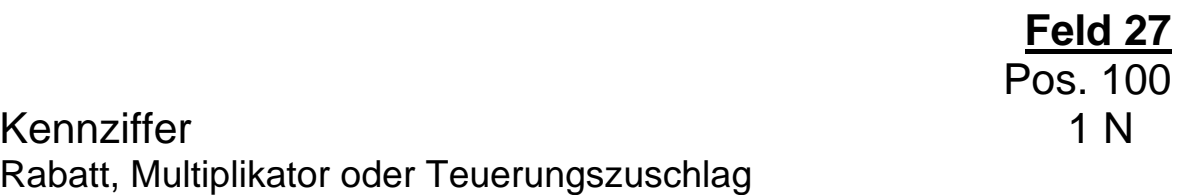

"1" = Rabattsatz

"2" = Multiplikator

"3" = Teuerungszuschlag

bei Nichtbenutzung mit "0" gefüllt

Hinweis: Die drei Feldergruppen 27-32 sind lückenlos zu füllen. Unzulässige Kombinationen sind : 1 und 3; 2 und 3; nur 2; nur 3.

Die Preisfindung ergibt sich unter Berücksichtigung aller gefüllten Felder in der Reihenfolge ihres Auftretens innerhalb des Satzes.

### **Feld 28**

Pos. 101 - 105

Rabattsatz / Multiplikator / 5 N Teuerungszuschlag

**Hinweis:** Die Felder 27, 29 und 31 bieten die Möglichkeit der Verkettung von Rabatten, Multiplikatoren und Teuerungszuschlägen,

z. B.: - 35 % - 5 % - 3 % Skonto z. B.:  $+ 8 \% TZ - 30 \% - 2 \%$ 

je nach Kennnziffer in Feld 29, 31 und 33 enthält dieses Datenfeld:

2.3 N Rabatt

1.4 N Multiplikator

2.3 N Teuerungszuschlag,

Enthält das Feld einen Rabatt oder einen Teuerungszuschlag, sind grundsätzlich die drei letzten Stellen Nachkommastellen, enthält das Feld dagegen einen Multiplikator, sind grundsätzlich die vier letzten Stellen Nachkommastellen.

Bei Nichtbenutzung mit "0" gefüllt

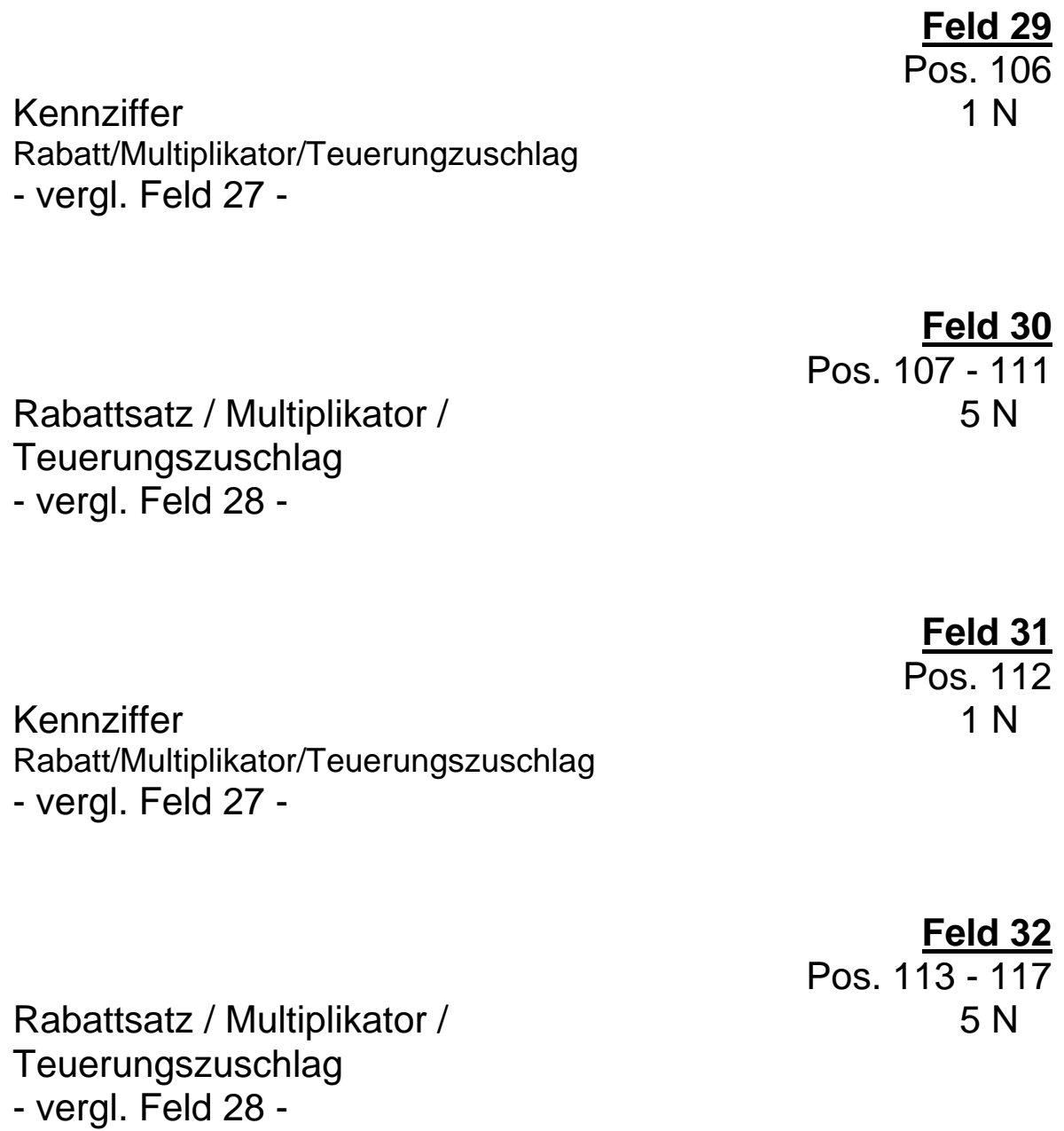

**\* Feld 33** Pos. 118

Kennung Rohstoffzuschlag 1 N

"0" = Artikel hat keinen Rohstoffzuschlag

"1" = Artikel hat einen Rohstoffzuschlag

#### **wenn Kennung auf "1" gesetzt ist, muß der entsprechende Rohstoffzuschlagssatz unmittelbar als nächster Satz folgen.**

**Feld 34** Pos. 119 - 128 Matchcode 10 A

linksbündig, Rest mit "Space" auffüllen, bei Nichtbenutzung mit "Space" gefüllt

### **5. Dimensionstextsatz Satzart "D"**

### **a. Allgemeine Hinweise**

Der Dimensionstextsatz ist das Bindeglied zu möglichen weiteren Texten, die zu den Hauptsätzen "A" und "B" vorliegen.

Er folgt unmittelbar nach dem B- bzw. Z- Satz.

D-Sätze können aber auch in einer getrennten Datei zur gezielten Neuanlage oder Löschung von Texten stehen.

Dabei ist sicherzustellen, daß die zugehörigen Grunddaten der A-B-(Z) Sätze bereits auf der Anwenderdatenbank vorhanden sind.

Ein Schalter - Feld 5 des "D"-Satzes - enthält die Definition, um welche Textart es sich handelt.

Neben ELDANORM-strukturierten Texten in Form eines "T"-Satzes können auch andere Textarten vorliegen. Die Zuordnung des Textes zu den Hauptsätzen erfolgt über das Feld 6 ( Langtextnummer / Dateiquerverweis )

Beispiele für den Einsatz des Dimensionstextsatzes finden Sie in der nachfolgenden Satzbeschreibung.

Die Einfügewerte für die Platzhalter der Textsätze "T" werden mit dem artikelspezifischen Dimensionstextsatz übergeben.

Die einzelnen Einfügewerte werden in der Textzeile des Dimensionstextsatzes in fortlaufender Reihenfolge, die durch den Inhalt des Textsatzes "T" vorgegeben ist, gespeichert. Es erfolgt also eine sequentielle Einfügung. Die einzelnen Einfügewerte werden durch ein "\$"-Zeichen getrennt. Nach dem letzten Einfügewert ist ebenfalls ein "\$"-Zeichen erforderlich.

Der nicht benötigte Rest der Textzeile wird mit "Space" aufgefüllt.

### **b. Satzaufbau Dimensionstextsatz "D"**

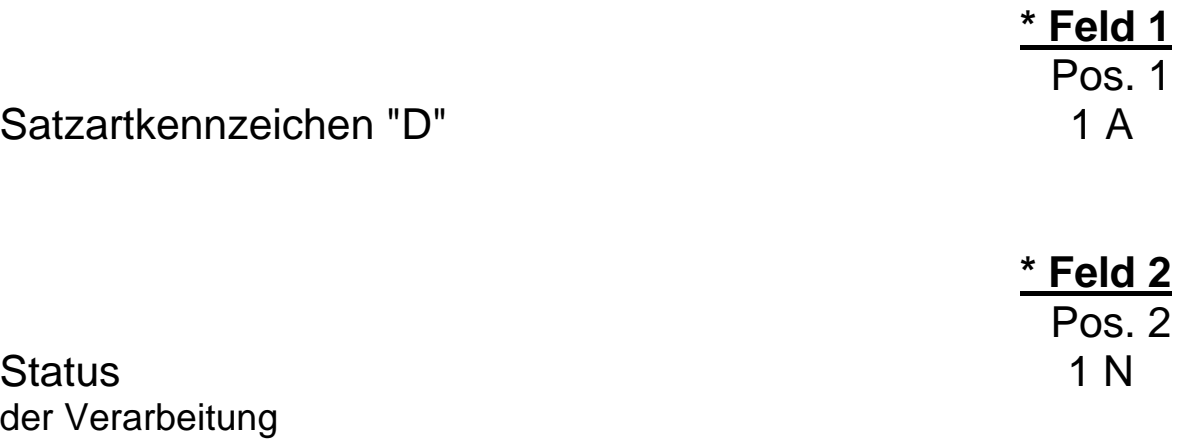

### "1" = Neuanlage

"9" = Löschen

### **Hinweis: Neuanlage von D-Sätzen in getrennter Datei kann nur erfolgen, wenn A- und B-Sätze bereits eingelesen wurden. Löschen gilt nur für D-Sätze und damit verbundene T-Sätze.**

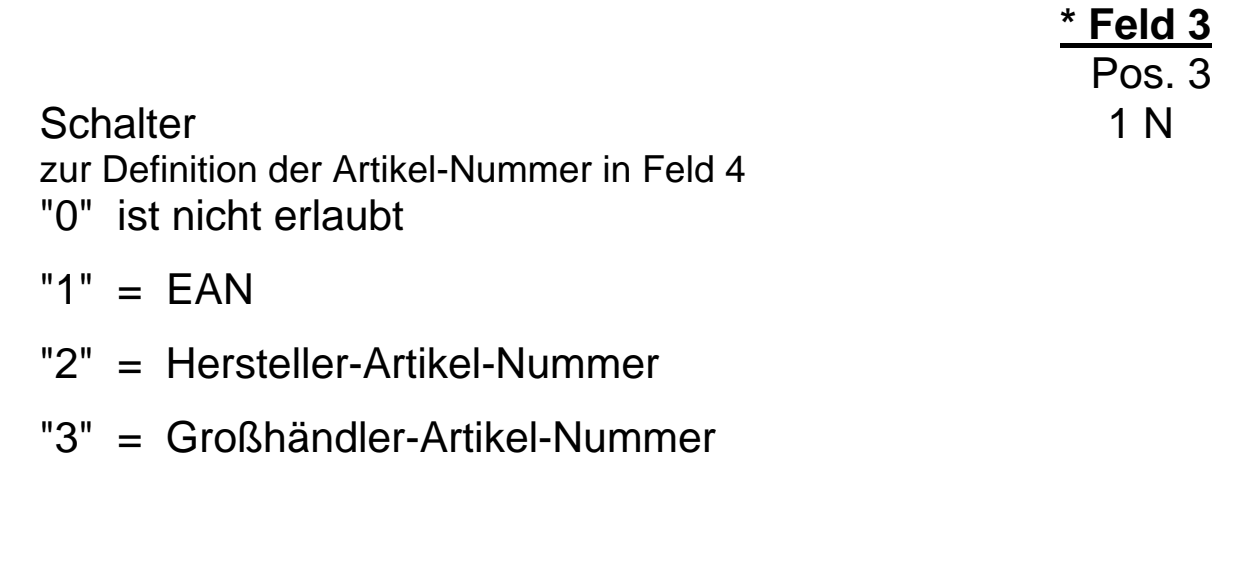

### **Satzaufbau Dimensionstextsatz "D"**

**\* Feld 4** Pos. 4 - 18

Artikel-Nummer 15 A Schalter-Stellung in Feld 3

**linksbündig,** Rest mit "Space" auffüllen

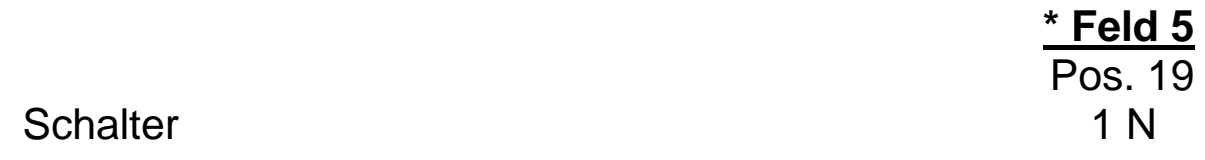

Dieses Feld kann die Zahlen "1" bis "5" beinhalten.

"0" ist nicht erlaubt.

"1" = ELDANORM-Text ohne Dimensionseintrag

- "2" = ELDANORM-Langtext mit Dimensionseintrag
- "3" = Verweis auf externe Textdatei
- "4" = Verweis auf externe Bilddatei
- "5" = Dateien nach Absprache

Das Feld ist nur in Kombination mit Feld 6 ( Langtext-Nummer / Dateiquerverweis ) zu benutzen. Festlegung der Kombinationen siehe Folgeseiten

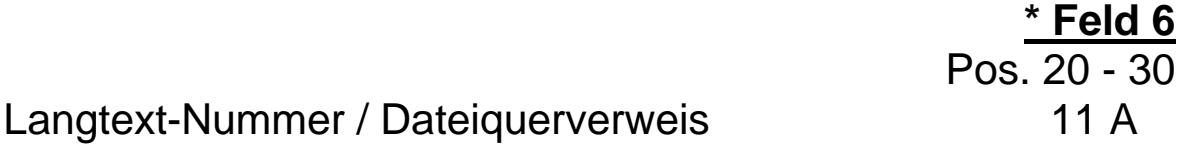

Dieses Feld kann einen bis zu 11-stelligen Begriff als Langtextbezeichnung, oder einen 8 stelligen Dateinamen mit 3 stelliger Erweiterung ( ohne Punkt), gemäß DOS Konvention beinhalten.

Das Feld ist nur in Kombination mit Feld 5 ( Schalter ) zu benutzen.

Festlegung der Kombinationen siehe Folgeseiten

Linksbündig, mit "Space" auffüllen. Bei Nichtbenutzung mit "Space" gefüllt. **Satzaufbau Dimensionstextsatz "D"**

### **Erläuterung des Gebrauchs der Felder 5 und 6:**

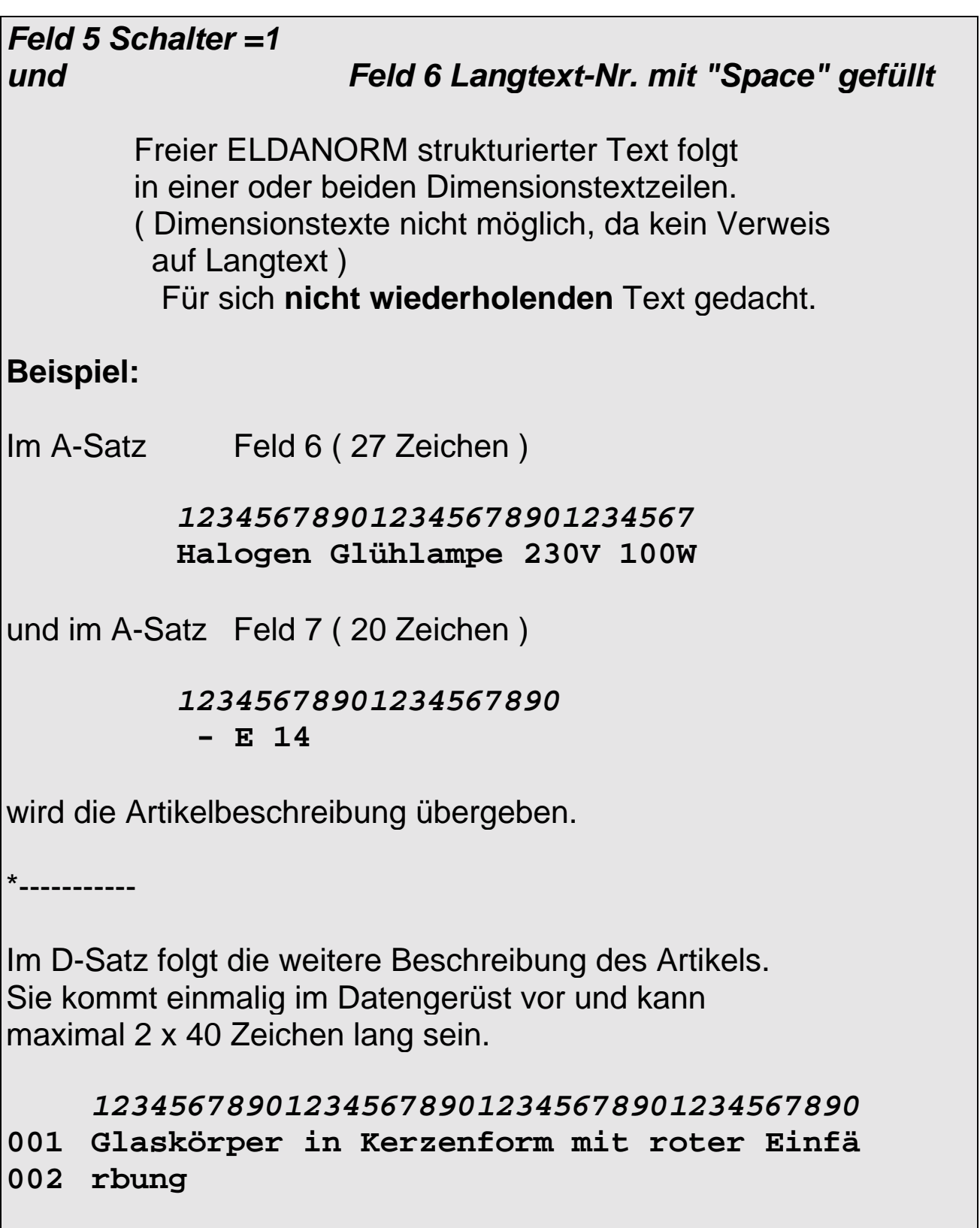

*und Feld 6 mit Langtext-Nr.*

Die folgenden Dimensionstextzeilen enthalten keinen oder freien ELDANORM-strukturierten Text ( Individualtext ).

Es folgt ein Langtext, auf den die Langtext-Nr. verweist.

Dieser Langtext steht in T-Sätzen am Dateianfang und enthält keine Dimensionstexte.

### **Beispiel:**

Im A Satz Feld 6 (27 Zeichen)

#### *123456789012345678901234567* **Abschlußwiderstände für Fer**

und im A-Satz Feld 7 (20 Zeichen)

*12345678901234567890* **nbus**

wird die Artikelbeschreibung übergeben.

\*--------------

Die weitere Beschreibung kommt ein- oder mehrmalig im Datengerüst vor und kann beliebig lang sein.

*1234567890123456789012345678901234567890*

**001 wird der Fernbus benutzt, so ist dieser**

**002 am Leitungsanfang und -ende mit Abschluß**

**003 widerständen zu verdrahten**.

(mehr als 80 Zeichen)

Wiederholt sich der Text nicht, können 2 x 40 Zeichen im D-Satz untergebracht werden, der Rest im T-Satz.

In der Regel werden die Textfelder des D-Satzes mit "Space" gefüllt sein, und der gesamte Text in T-Sätzen zur Verfügung stehen.

*und Feld 6 mit Langtext-Nr.*

Die folgenden Dimensionstextzeilen enthalten Dimensionstext zu dem in der Langtext-Nr. enthaltenen Textverweis.

Dieser Langtext steht in T-Sätzen am Dateianfang.

### **Beispiel:**

Im A-Satz Feld 6 (27 Zeichen)

#### *123456789012345678901234567* **Anbauleuchte 1 x 36 W**

wird die Artikelbeschreibung übergeben.

\*-------------

Der D-Satz enthält den Verweis auf die im Beispiel 17 folgenden T-Sätze, und als Dimensionseintrag

#### *1234567890123456789012345678901234567890* **001 1 x 36 W\$1250\$186\$101\$4,2\$VVG\$ 000**

Der Langtext (T-Sätze) kommt wiederholt im Datengerüst vor, kann beliebig lang sein, und enthält Dimensionseinträge.

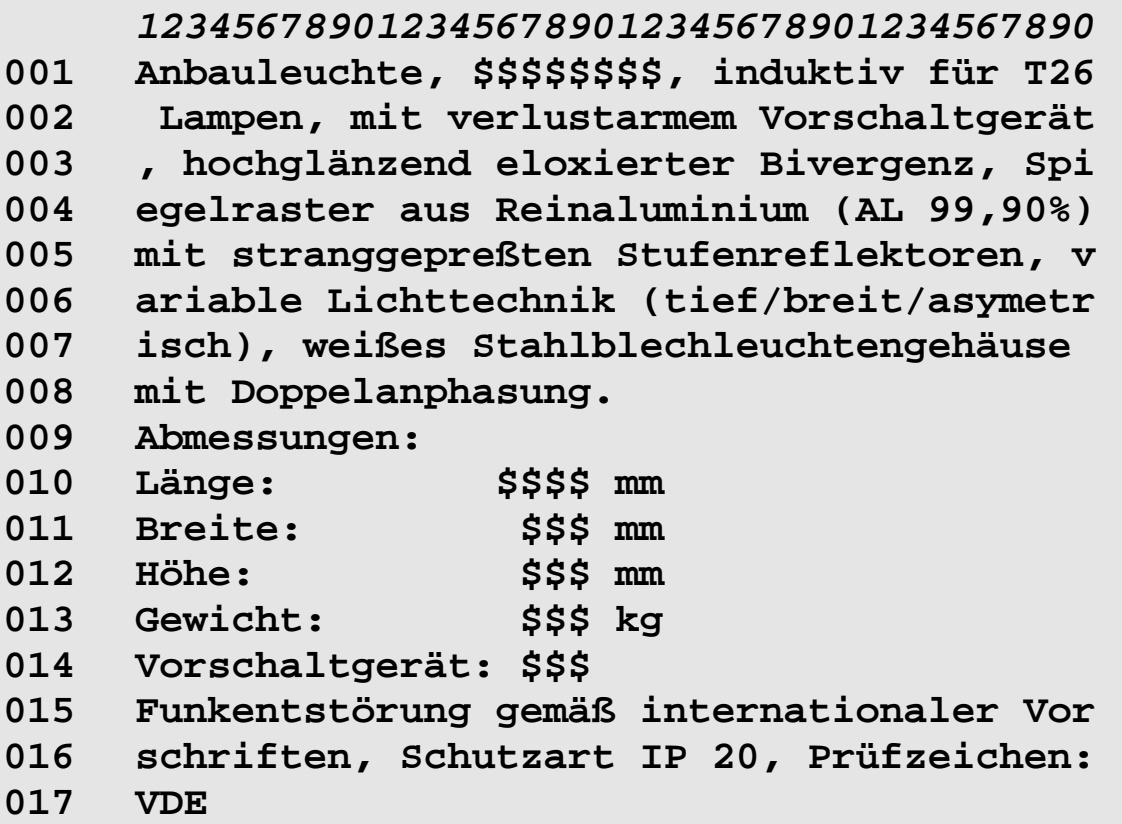

*und Feld 6 mit Dateiquerverweis*

Es folgt kein ELDANORM strukturierter Text sondern ein mit einem Textsystem erstellter Langtext. Dieser Text wird auf einer getrennten Diskette übergeben.

Dem Anwender ist das Dateiformat mitzuteilen.

(Dateiname bis 8 Zeichen + Erweiterung 3 Zeichen) Beispiel : "LIESDASTXT"

Verweis auf Datei im Format

ASCII-Standard Zeichensatz 437 Endung TXT Windows Write **Endung WRI** Winword 2.0-6.0 **Endung DOC** oder andere Standards.

Der Dateiname ist gemäß der DOS-Konvention zu wählen, aber ohne Punkt zur Trennung der Dateinamen-Erweiterung. ( ohne Umlaute, Leerzeichen etc.) Linksbündig mit Leerzeichen auffüllen wenn kleiner 11 Zeichen.

*und Feld 6 mit Dateiquerverweis*

Es folgt kein ELDANORM strukturierter Text, sondern eine mit einem Grafiksystem erstellte Zeichnung. Diese Zeichnung wird auf einer getrennten Diskette übergeben. Dem Anwender ist das Dateiformat mitzuteilen.

Verweis auf Bild-Datei (Dateiname bis 8 Zeichen + Erweiterung 3 Zeichen ) Beispiel Bild : "BILD0001TIF" oder "NEUBAUDXF". Der Dateiname ist gemäß der DOS-Konvention zu wählen, aber ohne Punkt zur Trennung der Dateinamen-Erweiterung. ( ohne Umlaute, Leerzeichen etc.) Linksbündig mit Leerzeichen auffüllen wenn kleiner 11 Zeichen.

# *Feld 5 Schalter =5*

### *und Feld 6 mit Dateiquerverweis*

Verweis auf Datei / Satzfolge in Absprache Datenlieferant zu Datenempfänger

### **Feld 7** Pos. 31 - 33

Zeilen-Nummer 3 N

Die Zeilen-Nummer wird in aufsteigender Reihenfolge beginnend mit "001" Sprung+1 vergeben und dient zur Kontrolle der Daten. rechtsbündig, mit führenden Nullen auffüllen Bei Nichtbenutzung mit "000" gefüllt.

### **Satzaufbau Dimensionstextsatz "D"**

### **Feld 8** Pos. 34 - 73

Dimensions-Textzeile 40 A

- 1. ELDANORM-Text ohne Dimensionseintrag Enthält der Schalter in Feld 5 eine "1" **ohne** Langtextverweis, so wird dieses Feld mit freiem Text gefüllt. Enthält der Schalter in Feld 5 eine "1" **mit** Langtextverweis, so wird dieses Feld mit freiem Text oder "Space" gefüllt.
- 2. ELDANORM-Text mit Dimensionseintrag Enthält der Schalter in Feld 5 eine "2", so wird dieses Feld mit den Einfügewerten der Platzhalter des Textsatzes "T"gefüllt.

Schreibweise:

- 1. Einfügewert \$-Zeichen als Trennfeld
- 2. Einfügewert \$-Zeichen als Trennfeld

usw.

\$-Zeichen als Abschluß nach letztem Einfügewert

linksbündig**,** Rest mit "Space" auffüllen soweit der Textinhalt es zuläßt.

3. Andere Verweise

Enthält der Schalter in Feld 5 eine "3","4" oder "5", so wird dieses Feld mit "Space" gefüllt.

4. Löschen

Das Feld wird mit "Space" gefüllt.

### **Satzaufbau Dimensionstextsatz "D"**

#### Zeilen-Nummer 3 N

Die Zeilen-Nummer wird in aufsteigender Reihenfolge vergeben und dient zur Kontrolle der Daten, rechtsbündig, mit führenden Nullen auffüllen, bei Nichtbenutzung mit "000" gefüllt

Dimensions-Textzeile 40 A - vgl. Feld 8 bei Nichtbenutzung mit "Space" gefüllt

> **\* Feld 11** Pos. 117 - 128

Reserve 12 A mit "Space" gefüllt

#### **Hinweis: Weitere D-Sätze zu diesem Artikel müssen unmittelbar folgen**

**\*** gekennzeichnete Felder **müssen** mit den vorgegebenen Inhalten der Feldbeschreibung gefüllt sein ( Mußfelder ).

**Feld 9**

Pos. 74 - 76

#### **Feld 10** Pos. 77 - 116

### **6. Textsatz Satzart "T"**

### **a. Allgemeine Hinweise**

Der Textsatz "T" dient zur Übertragung von Langtexten. Diese Langtexte sind im Grundsatz nicht artikelspezifisch, d. h. mehreren Artikeln kann der gleiche Langtext zugeordnet werden. Der Langtext kann aus beliebig vielen Zeilen bestehen. Als Ordnungskriterium wird die jeweilige Zeilen-Nummer mit übertragen.

Die Langtexte müssen am Anfang einer Datei stehen, damit sie temporär eingelesen werden können. Nur so ist gewährleistet, daß die Dimensionssätze auf bestehende Daten zugreifen können.

Innerhalb des Langtextes sind Platzhalter erlaubt. Diese Platzhalter bestehen aus "\$"-Zeichen in der Länge der einzufügenden Texte oder Werte. Jedoch muß zwischen zwei Platzhaltern mindestens ein anderes Zeichen stehen, um eine eindeutige Zuordnung zu ermöglichen.

Die Einfügung der artikelspezifischen Daten an die Stelle der Platzhalter erfolgt mit dem Dimensionstextsatz "D", der per Artikel-Nummer mit einem spezifischen Artikel verknüpft ist.

Bei der Anlage der Platzhalter ist folgendes zu beachten:

Die Größe der \$-Platzhalterfelder muß sich orientieren an der maximalen Länge der Einfügefelder, da die Einfügewerte nur in Anzahl der Platzhalter übernommen werden.

Das Anwenderprogramm sollte sicherstellen, daß bei kleineren Einfügewerten die restlichen \$-Platzhalter als "Space" ausgegeben werden.

Als Beispiel sei hier die allgemeine technische Beschreibung einer Spiegelrasterleuchte dargestellt. Die artikelspezifische Unterscheidung liegt in den technischen Werten.

Beispiel:

*1234567890123456789012345678901234567890* **Anbauleuchte, \$\$\$\$\$\$\$\$, induktiv für T26 Lampen, mit verlustarmen Vorschaltgerät , hochglänzend eloxierter Bivergenz, Spi egelraster aus Reinaluminium (AL 99,90%) mit stranggepreßten Stufenreflektoren, v ariable Lichttechnik(tief/breit/asymetri isch), weißes Stahlblechleuchtengehäuse mit Doppelanphasung. Abmessungen: Länge: \$\$\$\$ mm Breite: \$\$\$ mm Höhe: \$\$\$ mm Gewicht: \$\$\$ kg Vorschaltgerät: \$\$\$ Funkentstörung gemäß internationaler Vor schriften, Schutzart IP 20, Prüfzeichen: VDE**

### **b. Satzaufbau Textsatz "T"**

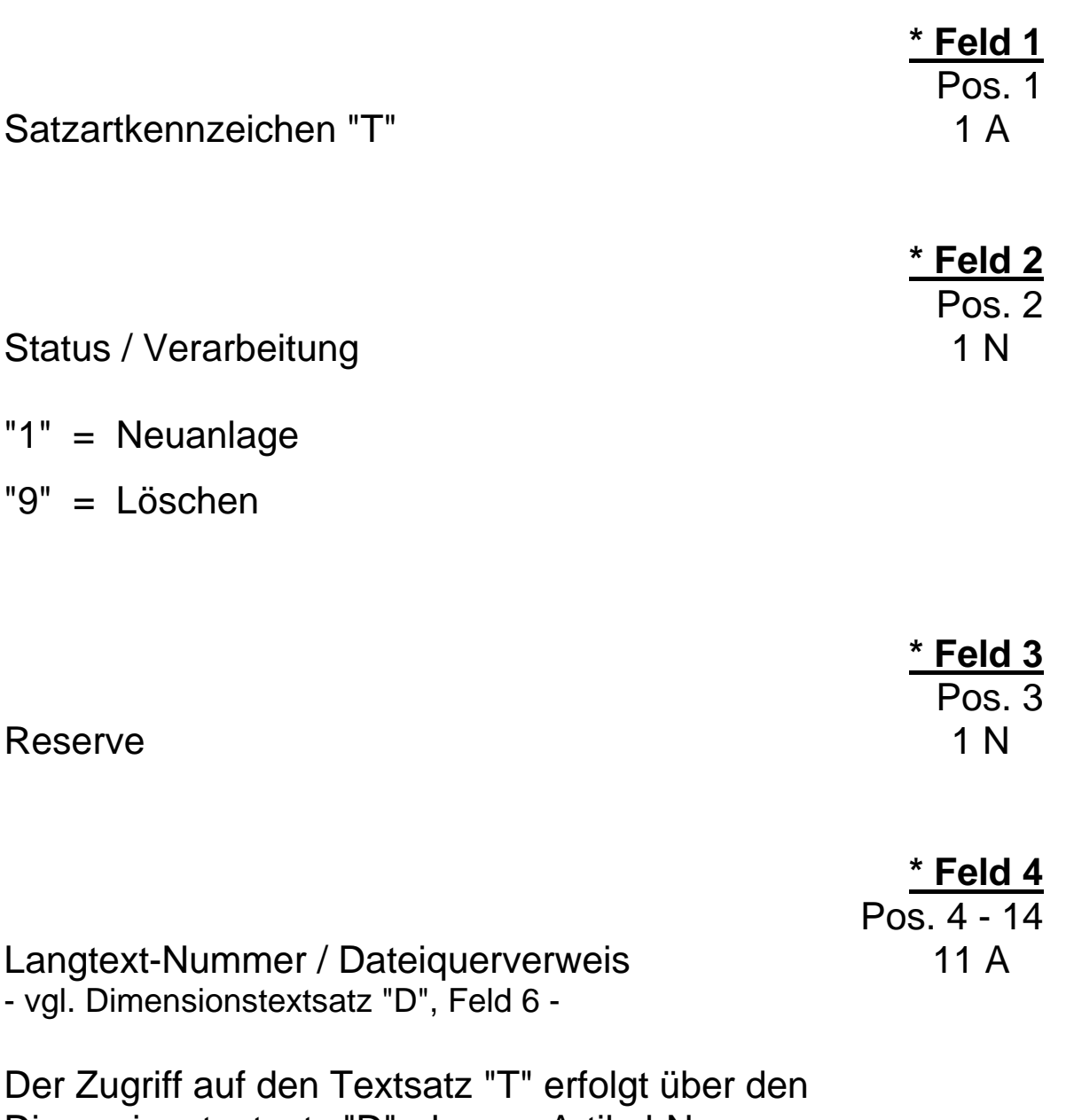

Dimensionstextsatz "D", der per Artikel-Nummer mit einem bestimmten Artikel verknüpft ist. Für einen bestimmten Artikel muß demgemäß das Datenfeld "Langtext / Dateiquerverweis im "D"-Satz und im "T"-Satz identisch sein.

linksbündig, Rest mit "Space" auffüllen

### **Satzaufbau Textsatz "T"**

## **\* Feld 5** Pos. 15 - 17

Zeilen-Nummer 3 N

Die Zeilen-Nummer wird in aufsteigender Reihenfolge vergeben und dient zur Kontrolle der Daten

rechtsbündig, mit führenden Nullen auffüllen bei Status ="9" mit "001" füllen

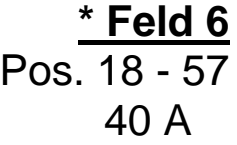

**Textzeile** 

"\$"-Zeichen als Platzhalter möglich.

Einfügung der artikelspezifischen Werte durch Dimensionstextsatz "D",

linksbündig, Rest mit "Space" auffüllen soweit der Textinhalt es zuläßt. Bei Status = "9" kann hier ein Löschhinweis stehen.

> **\* Feld 7** Pos. 58 - 70

Reserve 13 A mit "Space" gefüllt

### **Satzaufbau Textsatz "T"**

### **Feld 8** Pos. 71 - 73

Zeilen-Nummer 3 N

Die Zeilen-Nummer wird in aufsteigender Reihenfolge vergeben und dient zur Kontrolle der Daten

rechtsbündig, mit führenden Nullen auffüllen, bei Nichtbenutzung mit "0" gefüllt

### **Feld 9** Pos. 74 - 113

Textzeile 40 A

"\$"-Zeichen als Platzhalter möglich

Einfügung der artikelspezifischen Werte durch Dimensionstextsatz "D"

linksbündig, Rest mit "Space" auffüllen, soweit der Textinhalt es zuläßt. Bei Nichtbenutzung mit "Space" gefüllt.

> **\* Feld 10** Pos. 114 - 128

Reserve 15 A mit "Space" gefüllt

### **Hinweis: Weitere "T"-Sätze zu dieser Langtext-Nummer / Dateiquerverweis müssen unmittelbar folgen.**

### **a. Allgemeine Hinweise**

Da nicht alle Artikel mit Rohstoff-Zuschlägen zu versehen sind, wird die Information über mögliche Rohstoffzuschläge des Artikels mit einem besonderen Satz (Satzart "Z") übergeben. Neben den notwendigen Informationen zur "klassischen" Zuschlags-Berechnung aufgrund des Gewichtes, der aktuellen Rohstoff-Notierung und der Rohstoffbasis enthält der Rohstoffzuschlagssatz auch die Informationen zur Berechnung von Rohstoffzuschlägen auf der Basis von Rohstoffnotierungs-Sprunggrößen. Diese Art der Rohstoff-Zuschlagsberechnung findet sehr häufig bei Mischmaterialien, u. a. zum Beispiel bei Blitzschutzmaterial, Anwendung.

### **Beispiel:**

Wenn die aktuelle Cu-DEL-Notiz um mehr als 20 Punkte (Sprunggröße) über der Basis (z.B 300.- DM/100 kg) liegt, erhöht sich der Preis des Artikels um X DM (z.B. 0,20 DM) oder um X Prozent (z.B. 1,5 %).

Die Erhöhung des Preises um X DM oder Prozent kann, unterschiedlich nach Herstellersystematik, sowohl pro vollendetem Sprung

(im Beispiel wären das 320.- DM/100 kg) als auch pro angefangenem Sprung

(im Beispiel wären das 301.- DM/100 kg) einsetzen.

Darüberhinaus ist zu berücksichtigen, ob vom Hersteller eine Rohstoff-Gutschrift bei Unterschreiten der Rohstoff-Basis (aktuelle Notierung z.B. 280.- DM/100 kg) vorgesehen ist.

Pro Artikel können die Informationen für bis zu vier verschiedene Rohstoffarten übergeben werden. Nicht benötigte Datenfelder sind gemäß der Satzbeschreibung zu füllen.

### **b. Satzaufbau Rohstoff-Zuschlagssatz "Z"**

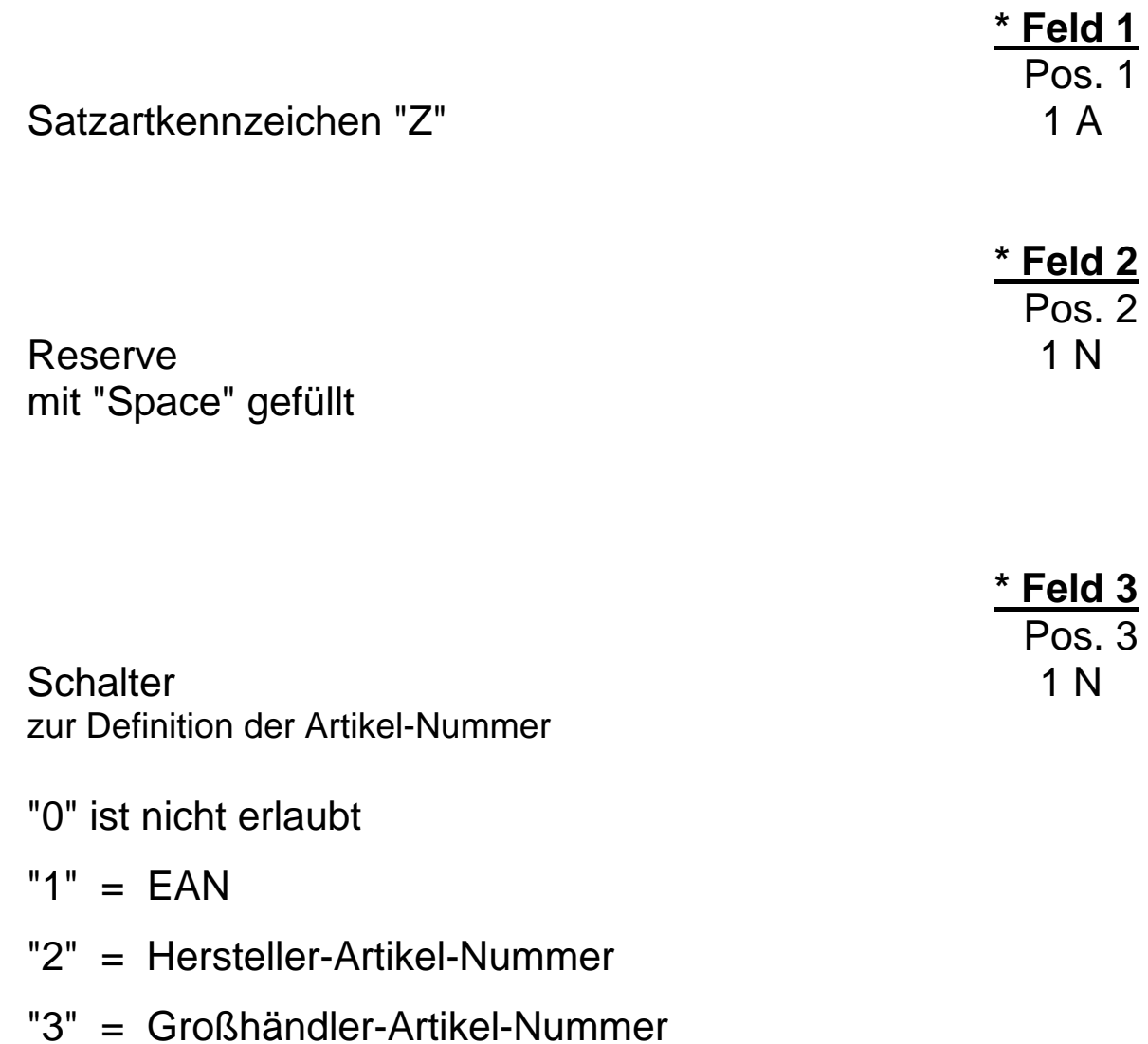

### **Rohstoffzuschlagssatz Satzart "Z"**

Artikel-Nummer 15 A gemäß Schalter-Stellung

### **linksbündig,** Rest mit "Space" auffüllen

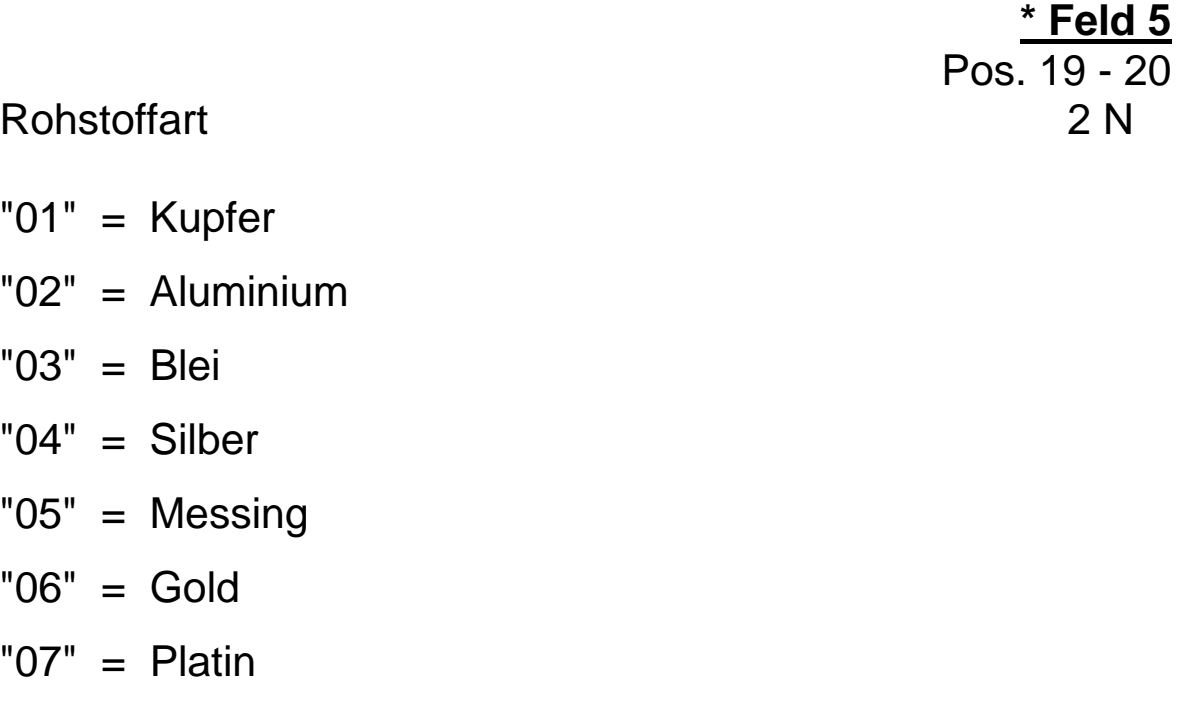

Rohstoffgewicht 7 N Gewicht in Gramm gemäß Preiseinheit

rechtsbündig, mit führenden Nullen auffüllen,

kann mit Nullen gefüllt sein, wenn Feld 8 und 9 belegt werden

**\*** gekennzeichnete Felder **müssen** mit den vorgegebenen Inhalten der Feldbeschreibung gefüllt sein ( Mußfelder ).

**\* Feld 4** Pos. 4 - 18

**\* Feld 6**

Pos. 21 - 27
**\* Feld 7** Pos. 28 - 32

73

Rohstoffbasis 5 N

Grundnotierung des Rohstoffes, die bereits in den Preis eingerechnet ist, Währung landesspezifisch, ohne Nachkommastellen,

#### **Beispiel.:**

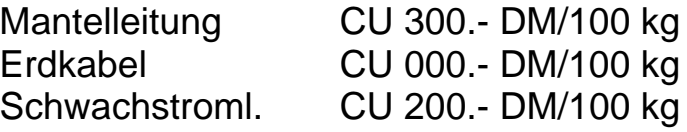

rechtsbündig, mit führenden Nullen auffüllen,

Kennziffer 1 N Betrag oder Prozentsatz,

definiert das folgende Datenfeld "Zuschlag/Gutschrift" (Feld 9),

"1" = Betrag

"2" = Prozentsatz

bei Nichtbenutzung mit "0" gefüllt

**\*** gekennzeichnete Felder **müssen** mit den vorgegebenen Inhalten der Feldbeschreibung gefüllt sein ( Mußfelder ).

**Feld 8** Pos. 33

Zuschlag/Gutschrift 2.2 N Währungsbetrag oder Prozent gemäß Inhalt Feld 8,

die letzten zwei Stellen sind grundsätzlich Nachkommastellen,

rechtsbündig, mit führenden Nullen auffüllen, bei Nichtbenutzung mit "0" gefüllt

Pos. 38 - 42 Sprunggröße 5 N gibt an, welcher Sprung in der Rohstoff-Notierung (Feld 7) als auslösendes Moment für Zuschlags-/Gutschrifts-Berechnung erforderlich ist,

rechtsbündig, mit führenden Nullen auffüllen, bei Nichtbenutzung mit "0" gefüllt

Kennziffer 1 N für Sprung-Zuschlags- / Gutschrifts-Berechnung

- "1" = Berechnung pro angefangenen Sprung
- "2" = Berechnung pro vollendeten Sprung

bei Nichtbenutzung mit "0" gefüllt

**Feld 9**

Pos. 34 - 37

# **Feld 11** Pos. 43

#### **Feld 10**

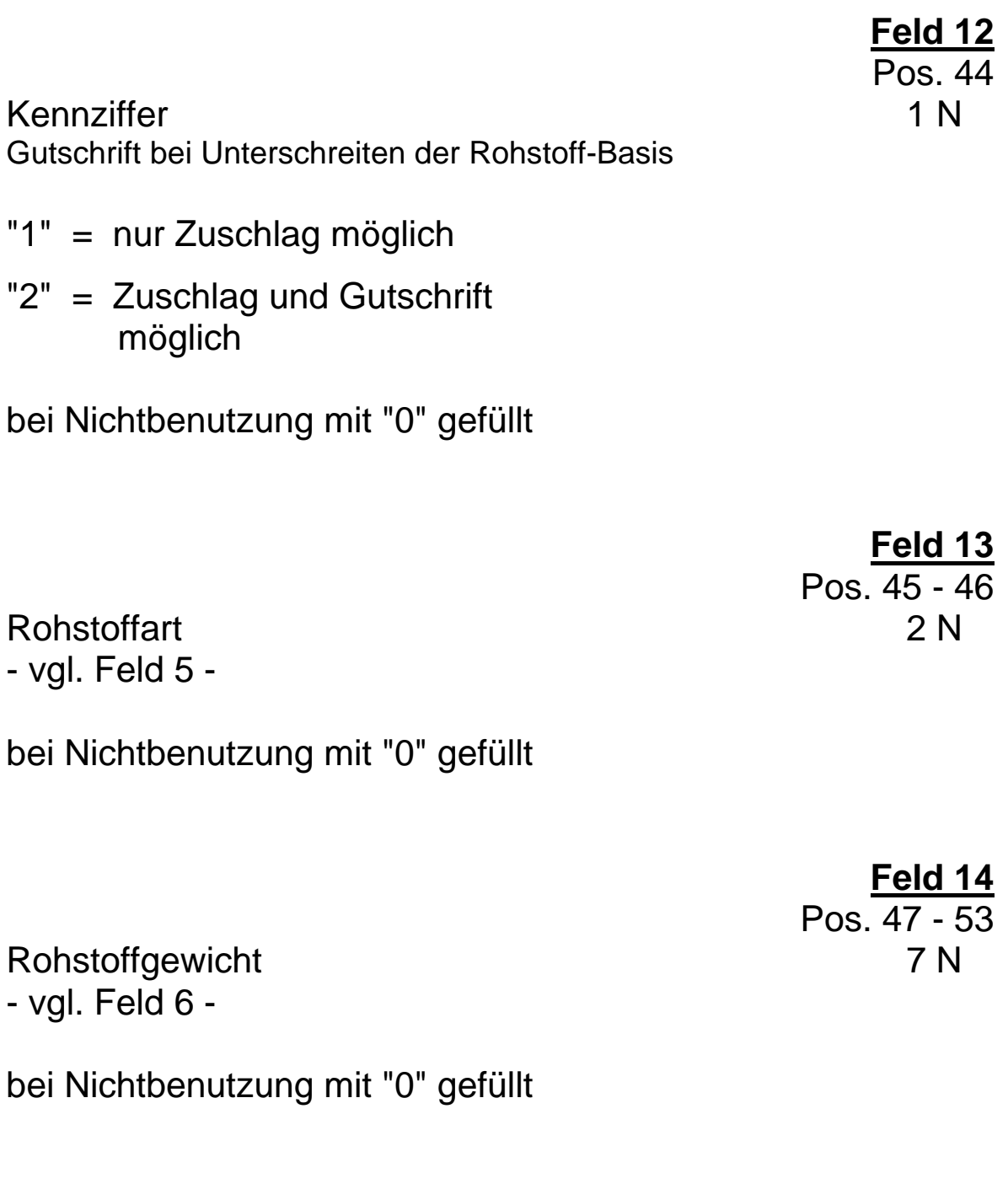

**Feld 15** Pos. 54 - 58

Rohstoffbasis 5 N - vgl. Feld 7 -

bei Nichtbenutzung mit "0" gefüllt

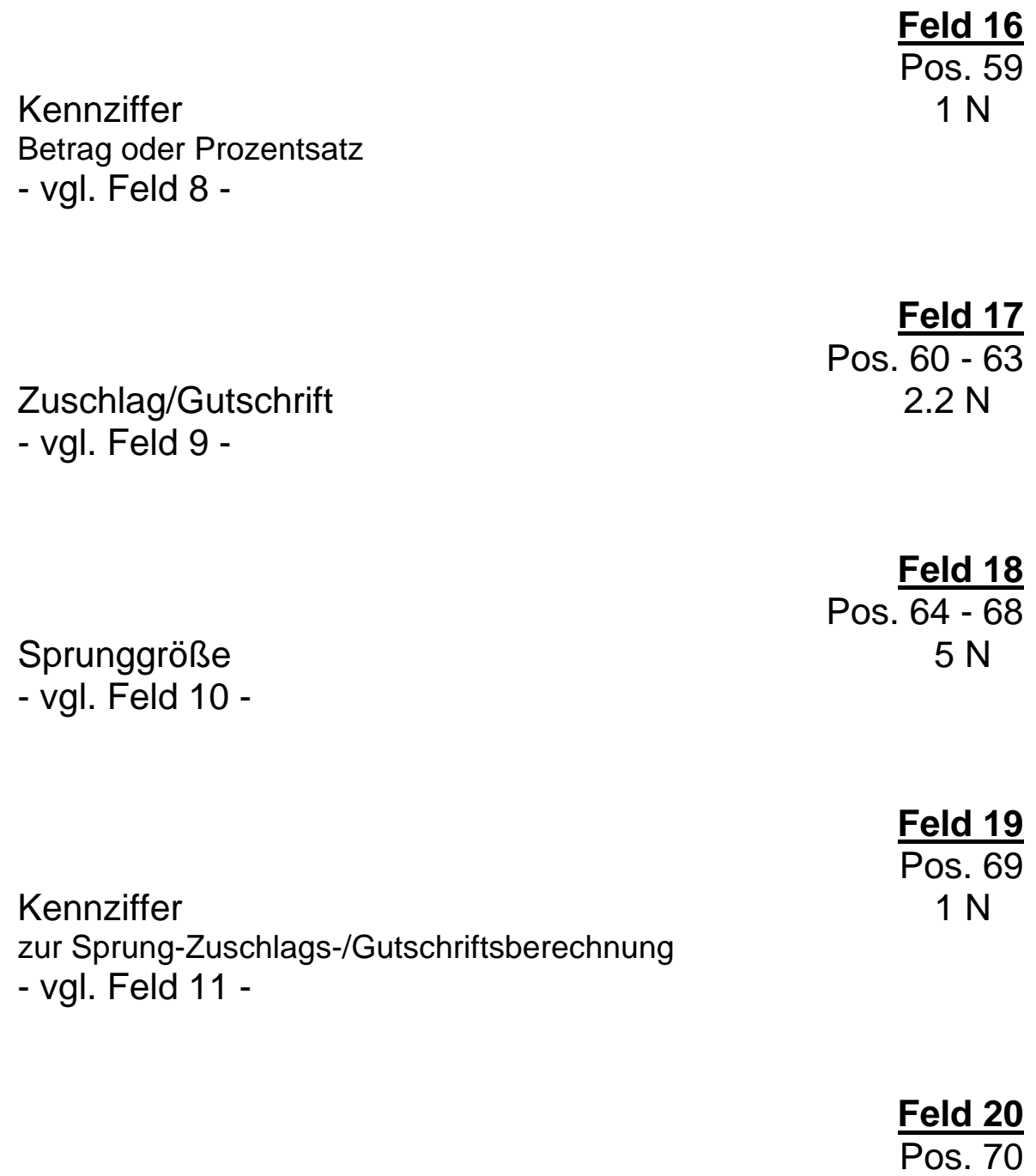

Kennziffer 1 N Gutschrift bei Unterschreiten der Rohstoffbasis - vgl. Feld 12 -

76

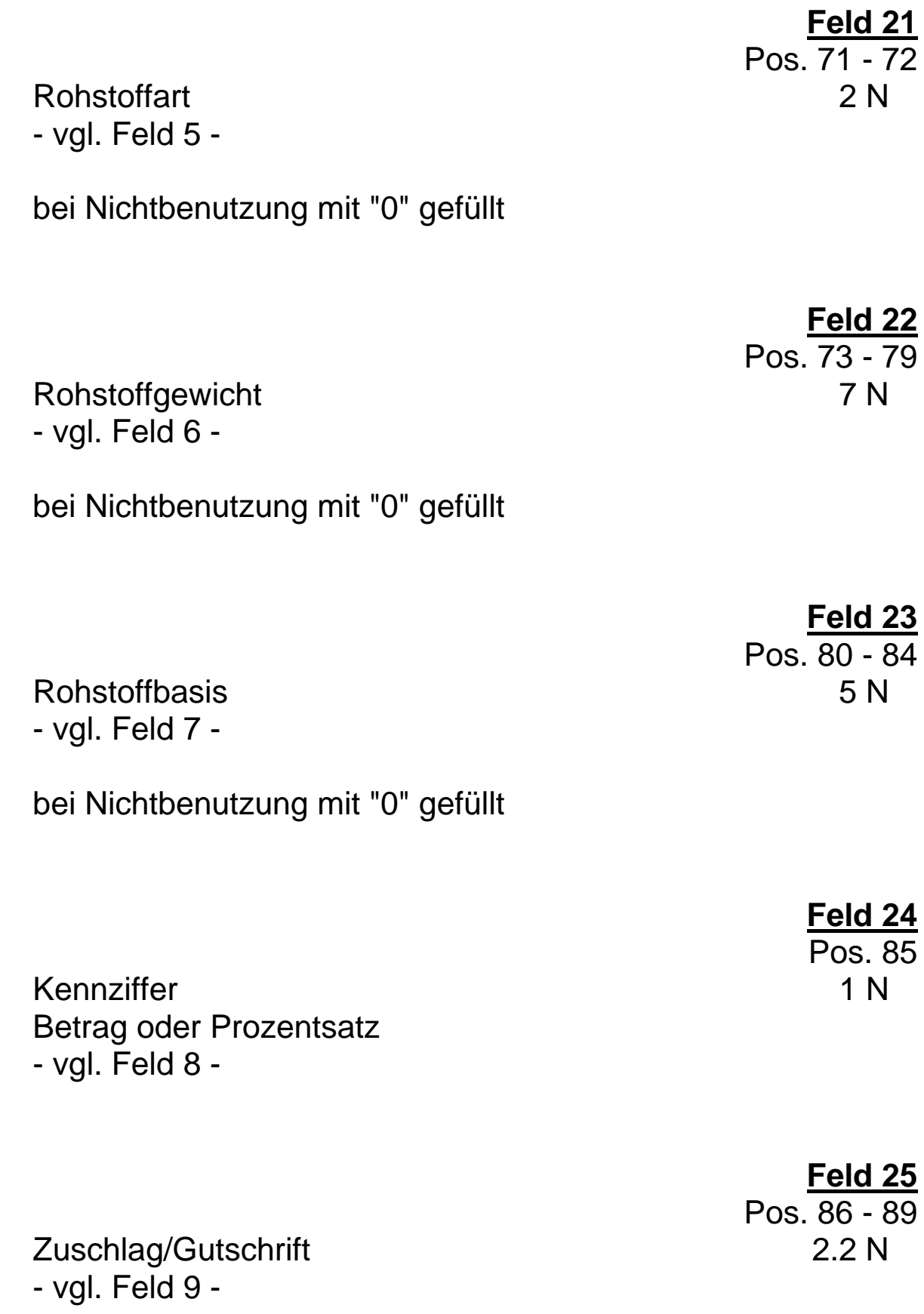

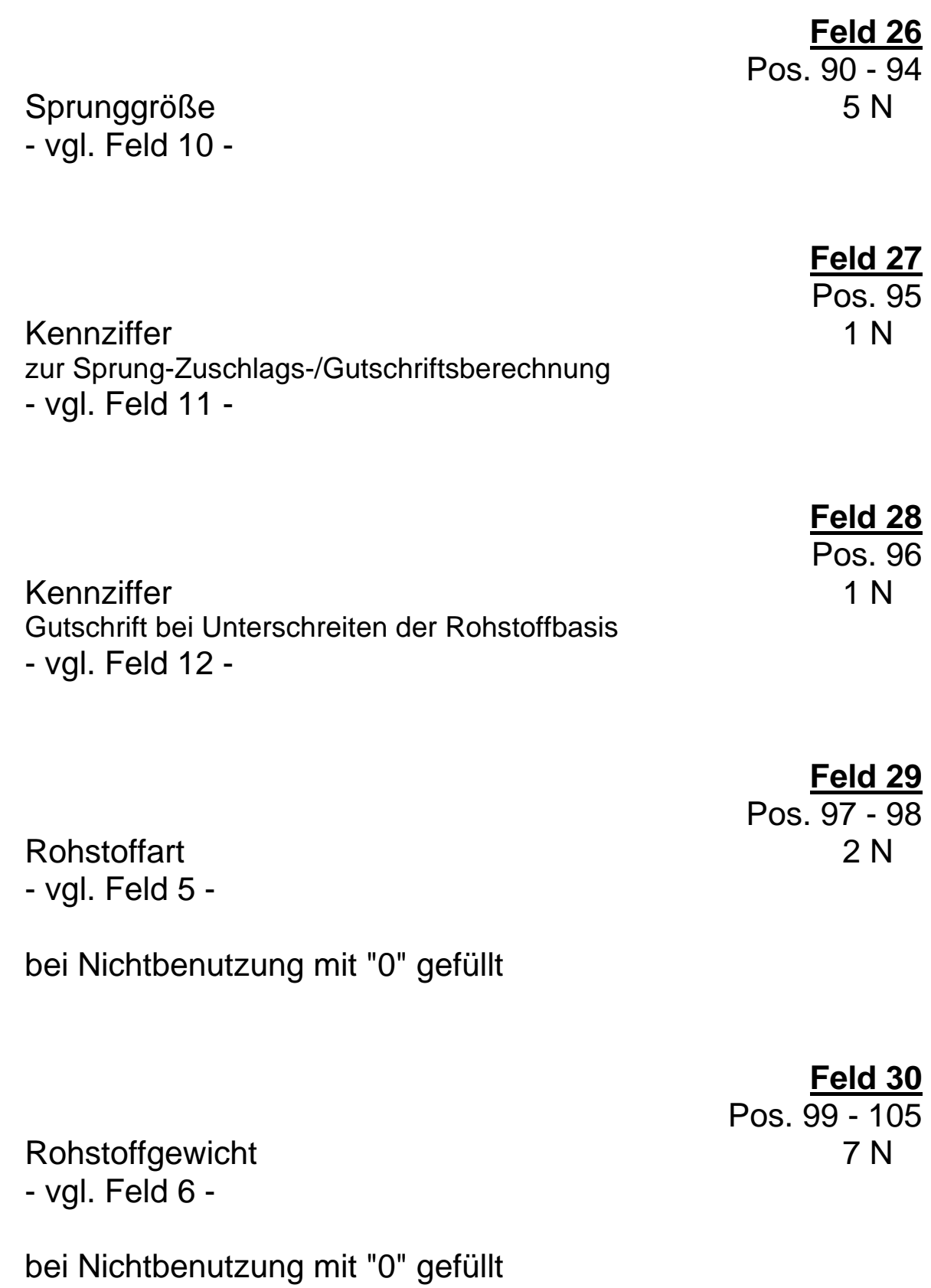

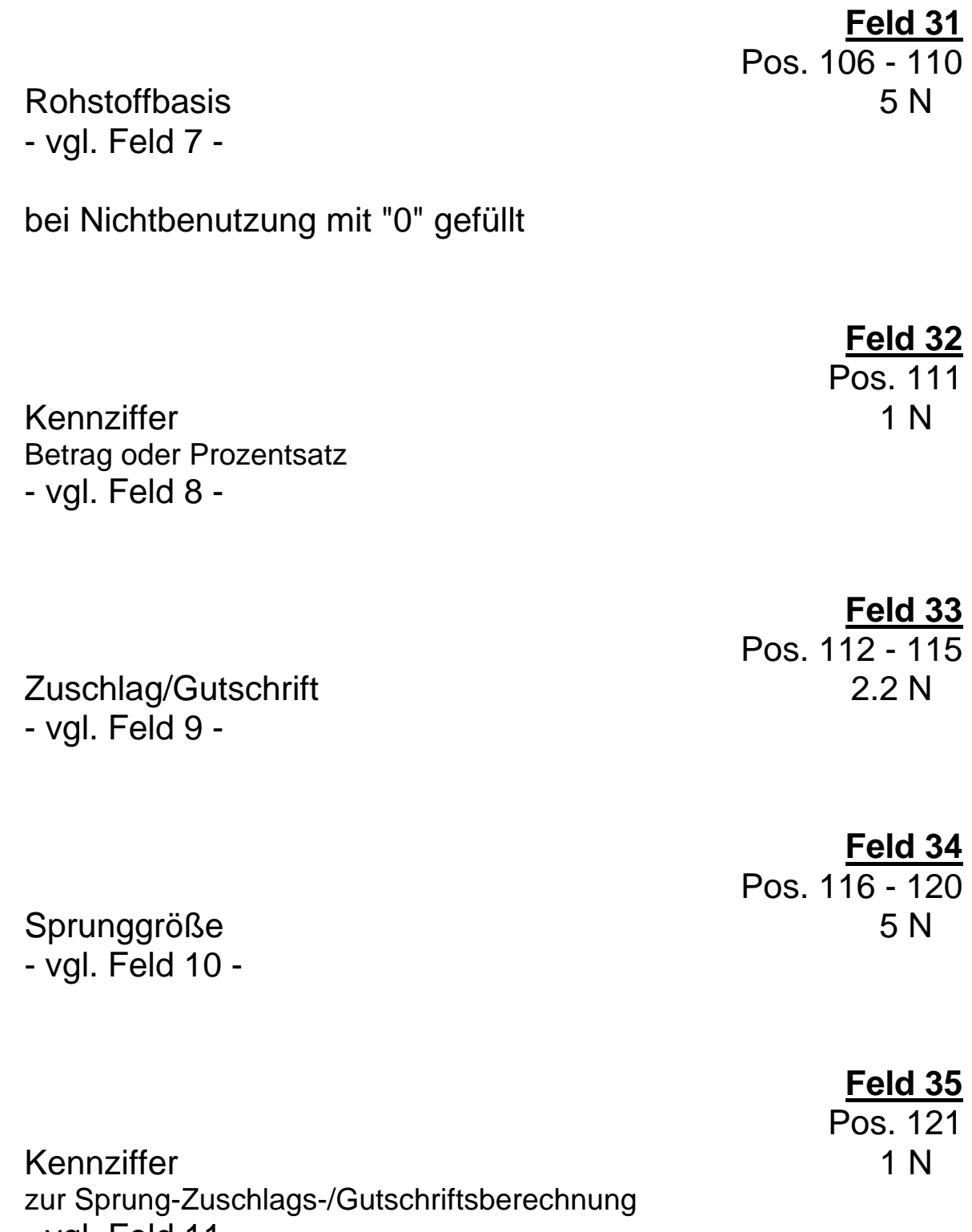

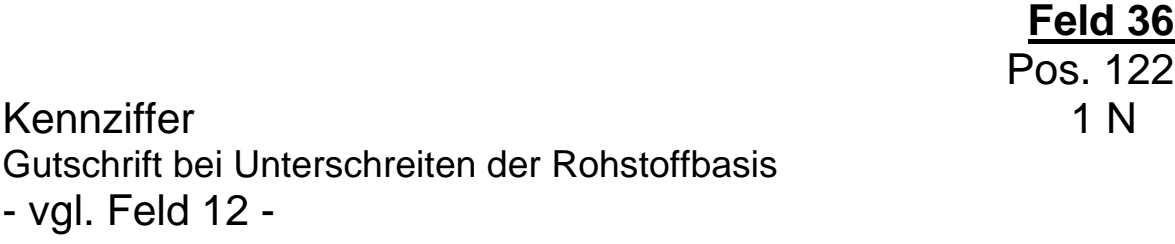

**\* Feld 37** Pos. 123 - 128

Reserve 6 A mit "Space" gefüllt

#### **8. Warengruppensatz Satzart "S"**

## **a. Allgemeine Hinweise**

Der Warengruppensatz (Satzart "S") dient der Anlage von Warengruppen-Texttabellen zur Definition der gegebenenfalls im Hauptsatz "B" (Feld 10) vom Datenersteller ausgegebenen Warengruppe.

Wie an anderer Stelle bereits ausgeführt, hat die Ausgabe von Warengruppensätzen in einer getrennten Datei zu erfolgen.

#### **b. Satzaufbau Warengruppensatz "S"**

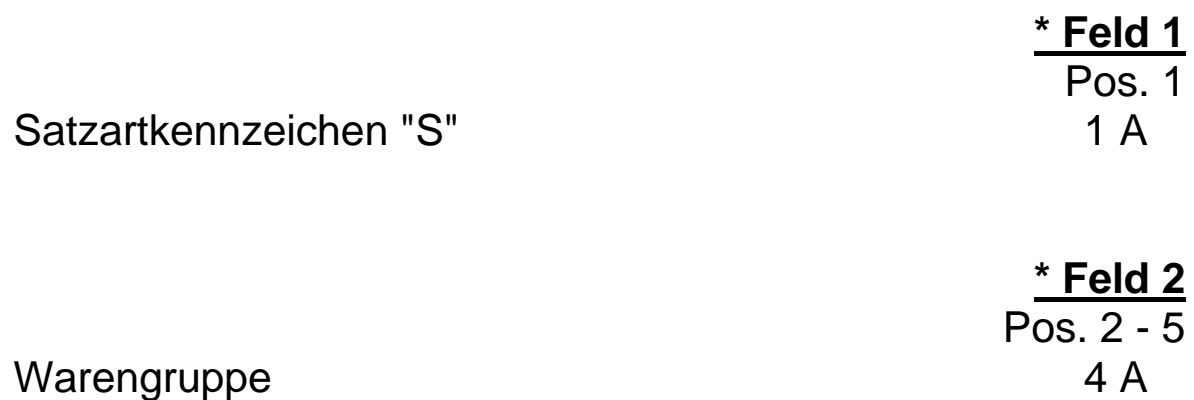

wird vom Datenersteller vergeben,

linksbündig, Rest mit "Space" auffüllen

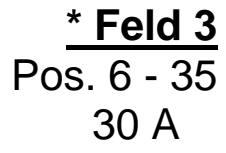

Warengruppentext 1 Bezeichnung der Warengruppe,

linksbündig, Rest mit "Space" auffüllen

#### **Warengruppensatz Satzart "S"**

**Feld 4** Pos. 36 - 65

Warengruppentext 2 30 A Ergänzung Warengruppentext 1,

linksbündig, Rest mit "Space" auffüllen, soweit der Textinhalt es zuläßt. Bei Nichtbenutzung mit "Space" gefüllt

> **\* Feld 5** Pos. 66 - 128

Reserve 63 A mit "Space" gefüllt

Zur Beachtung:

Die Übergabe von Warengruppentexten ist nur sinnvoll, wenn diese Texte auch über die in Hauptsatz "B" ( Feld 10) hinterlegten Warengruppen angesprochen werden können.

#### **9. Rabattgruppensatz Satzart "R"**

#### **a. Allgemeine Hinweise**

Der Rabattgruppensatz (Satzart "R") dient der Definition des Rechenwertes der gegebenenfalls im Hauptsatz "B" (Feld 25) übergebenen Rabattgruppe. Neben dem Rechenwert können auch Rabattgruppen-Texte übergeben werden.

Wie an anderer Stelle bereits ausgeführt, hat die Übergabe von Rabattgruppensätzen in einer getrennten Datei zu erfolgen.

### **b. Satzaufbau Rabattgruppensatz "R"**

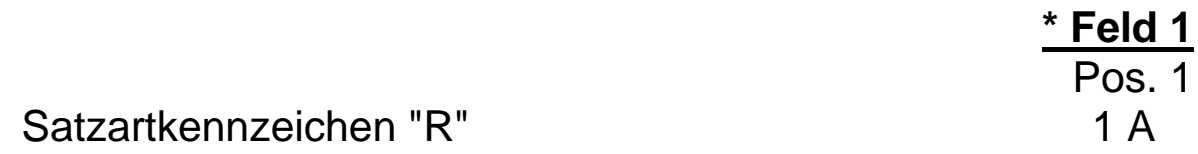

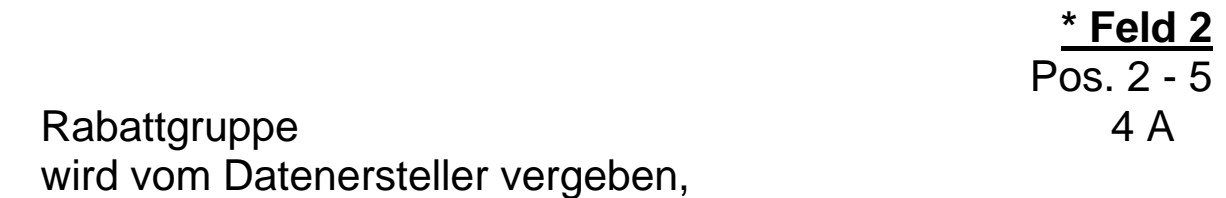

linksbündig, Rest mit "Space" auffüllen

#### **Rabattgruppensatz Satzart "R"**

**\* Feld 3** Pos. 6

Kennziffer 1 N Rabatt oder Multiplikator

"1" = Rabattsatz

"2" = Multiplikator

**\* Feld 4**

Pos. 7 - 11 Rabattsatz / Multiplikator 5 N je nach Kennziffer in Feld 3 enthält dieses Datenfeld:

2.3 N Rabatt

1.4 N Multiplikator

rechtsbündig, mit führenden Nullen auffüllen, enthält das Feld einen Rabatt, sind grundsätzlich die drei letzten Stellen Nachkommastellen, enthält das Feld einen Multiplikator, sind grundsätzlich die

vier letzten Stellen Nachkommastellen,

**\*** gekennzeichnete Felder **müssen** mit den vorgegebenen Inhalten der Feldbeschreibung gefüllt sein ( Mußfelder ).

84

#### **Satzaufbau Rabattgruppensatz "R"**

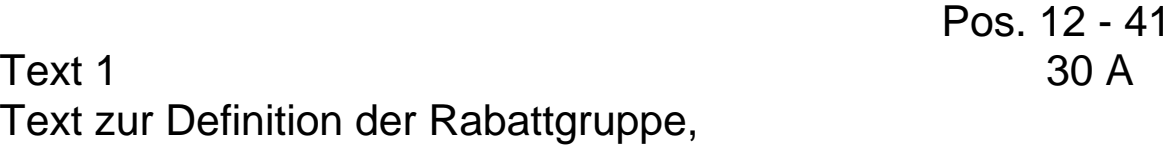

linksbündig, Rest mit "Space" auffüllen, bei Nichtbenutzung mit "Space" gefüllt

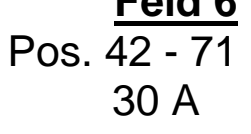

**Feld 6**

**\* Feld 7**

Pos. 72 -128

Text 2  $\qquad \qquad \qquad$  30 A Ergänzung Text 1,

linksbündig, Rest mit "Space" auffüllen, soweit der Textinhalt es zuläßt. Bei Nichtbenutzung mit "Space" gefüllt

Reserve 57 A mit "Space" gefüllt

**\*** gekennzeichnete Felder **müssen** mit den vorgegebenen Inhalten der Feldbeschreibung gefüllt sein ( Mußfelder ).

**Feld 5**

#### **10. Preisänderungssatz Satzart "P"**

#### **a. Allgemeine Hinweise**

Der Preisänderungssatz (Satzart "P") dient der reinen Preispflege. Die Verknüpfung mit dem Hauptsatz "A" und damit auch mit dem Hauptsatz "B" erfolgt über die per Schalter (Felder 3, 11 und 19 des Satzaufbaus) definierte Artikelnummer (EAN, Hersteller oder Großhändler).

Jeder Preisänderungssatz kann die Preispflege für 3 Artikel enthalten.

Werden weniger als 3 Artikel mit einem Datensatz gepflegt, so sind die restlichen numerischen Felder mit "0", die alphanumerischen Felder mit "Space" aufzufüllen.

**Das heißt nicht, daß kein Preisänderungssatz mehr folgt.**

Wie bereits an anderer Stelle ausgeführt, hat die Übergabe von Preisänderungssätzen in einer getrennten Datei zu erfolgen.

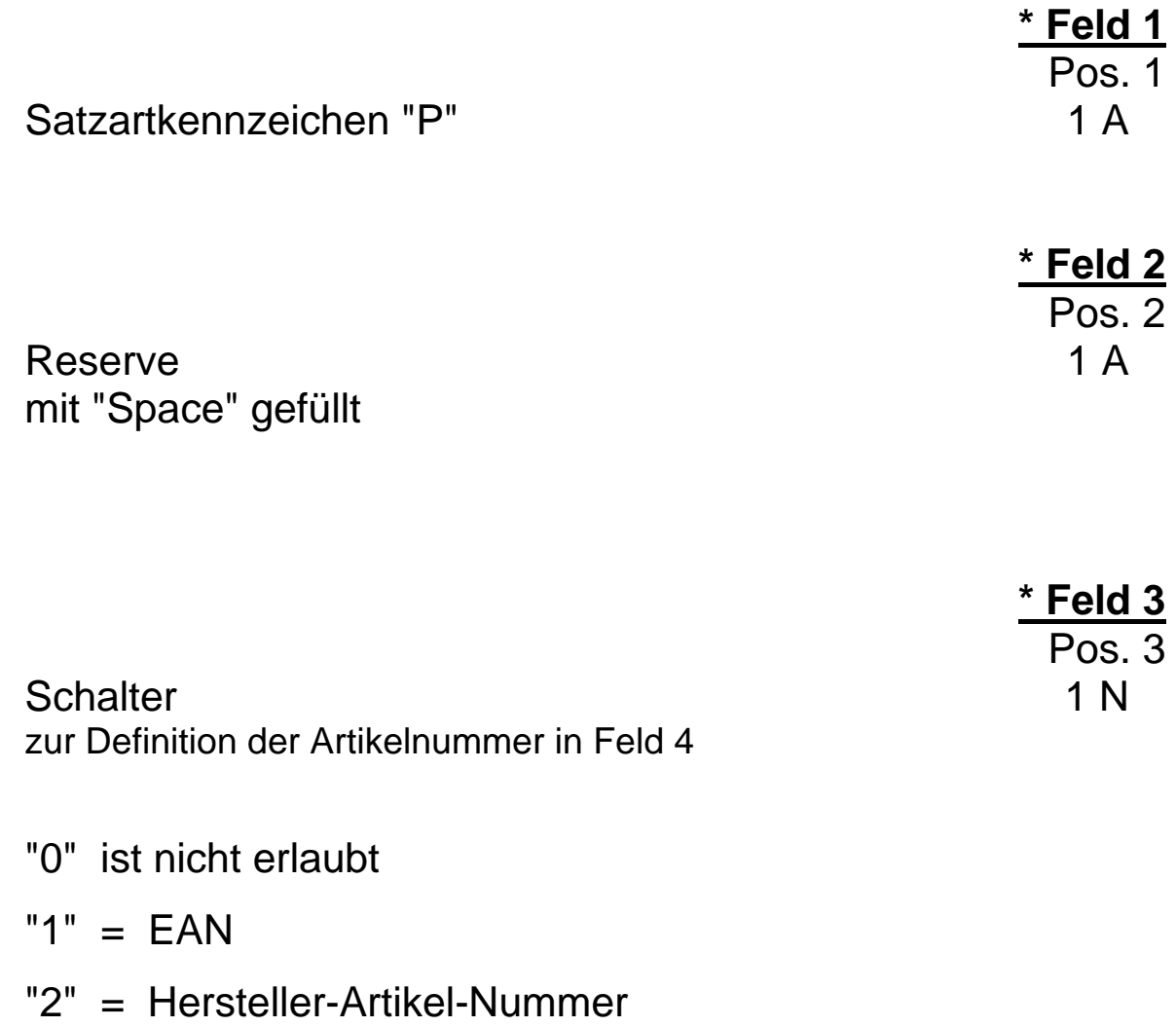

"3" = Großhändler-Artikel-Nummer

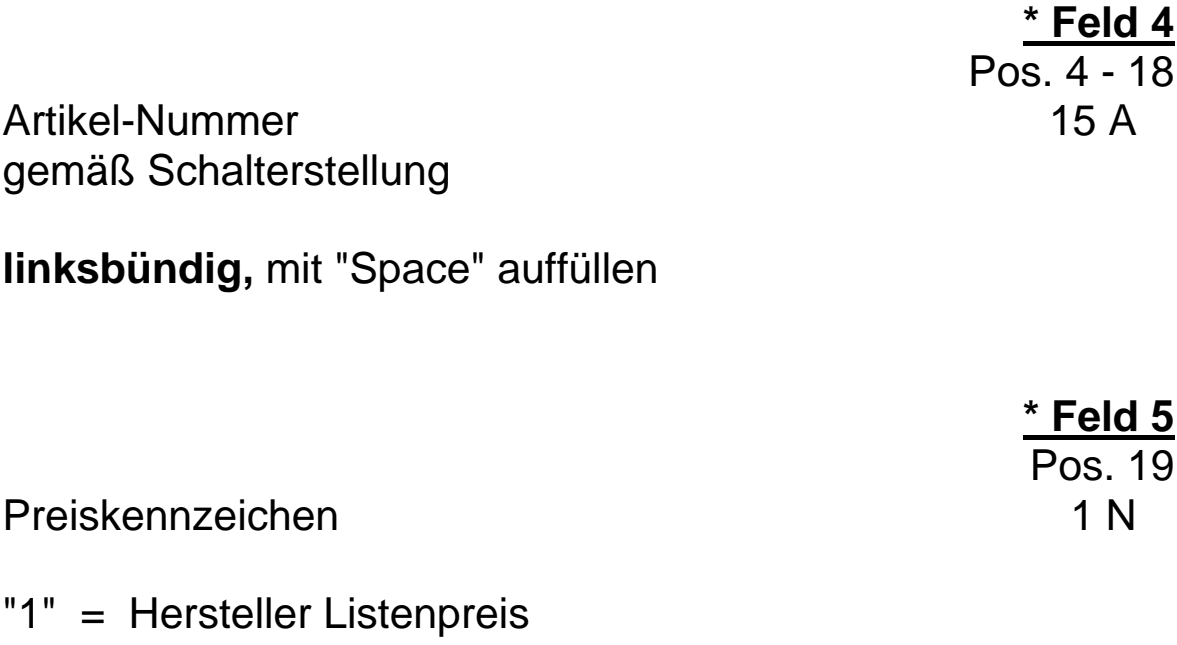

- "1" = Hersteller Listenpreis ( Brutto / UVP )
- "2" = Datenersteller Listenpreis
- "3" = Datenempfänger EK Preis

#### **Anmerkung:**

Die angegebenen Preise sind ohne Mehrwertsteuer. Schalter auf 1 oder 2 läßt Rabattierung zu. Schalter auf 3 = keine Rabattberechnung

|              |                        | * Feld 6<br>Pos. 20 |
|--------------|------------------------|---------------------|
| Preiseinheit |                        | 1 N                 |
|              | "1" = $1$ Einheit      |                     |
|              | " $2" = 10$ Einheiten  |                     |
|              | " $3" = 100$ Einheiten |                     |
|              | "4" = 1000 Einheiten   |                     |
|              |                        |                     |

**\* Feld 7** Pos. 21 - 28

Preis 8 N bezogen auf kleinste Währungseinheit,

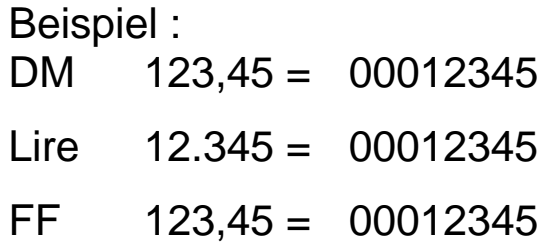

rechtsbündig, mit führenden Nullen,

 $000000000 =$  Preis auf Anfrage oder für Sonderfälle in Verbindung mit der ZVEHNORM

#### **Zur Beachtung:**

**Eine Preisangabe setzt zwingend die Angabe der Preiseinheit (Feld 6), der Währung (Feld 8) und des Gültigkeitsdatums (Feld 9) voraus.**

Währung 3 A Standardcode gemäß Internationalen Normen, ISO 3166 und ISO 4217,

zum Beispiel:

- "BEF" = Belgien
- "DKK" = Dänemark
- "DEM" = BRD
- "FRF" = Frankreich
- $"IEP" = Irland$
- "ITL" = Italien
- "LUF" = Luxemburg
- "NLG" = Niederlande
- "NOK" = Norwegen
- "ATS" = Österreich
- "SEK" = Schweden
- "CHF" = Schweiz
- "ESP" = Spanien
- "USD" = USA
- "GBP" = England

weitere Schlüssel siehe Anlage,

**\* Feld 8**

Pos. 29 - 31

91

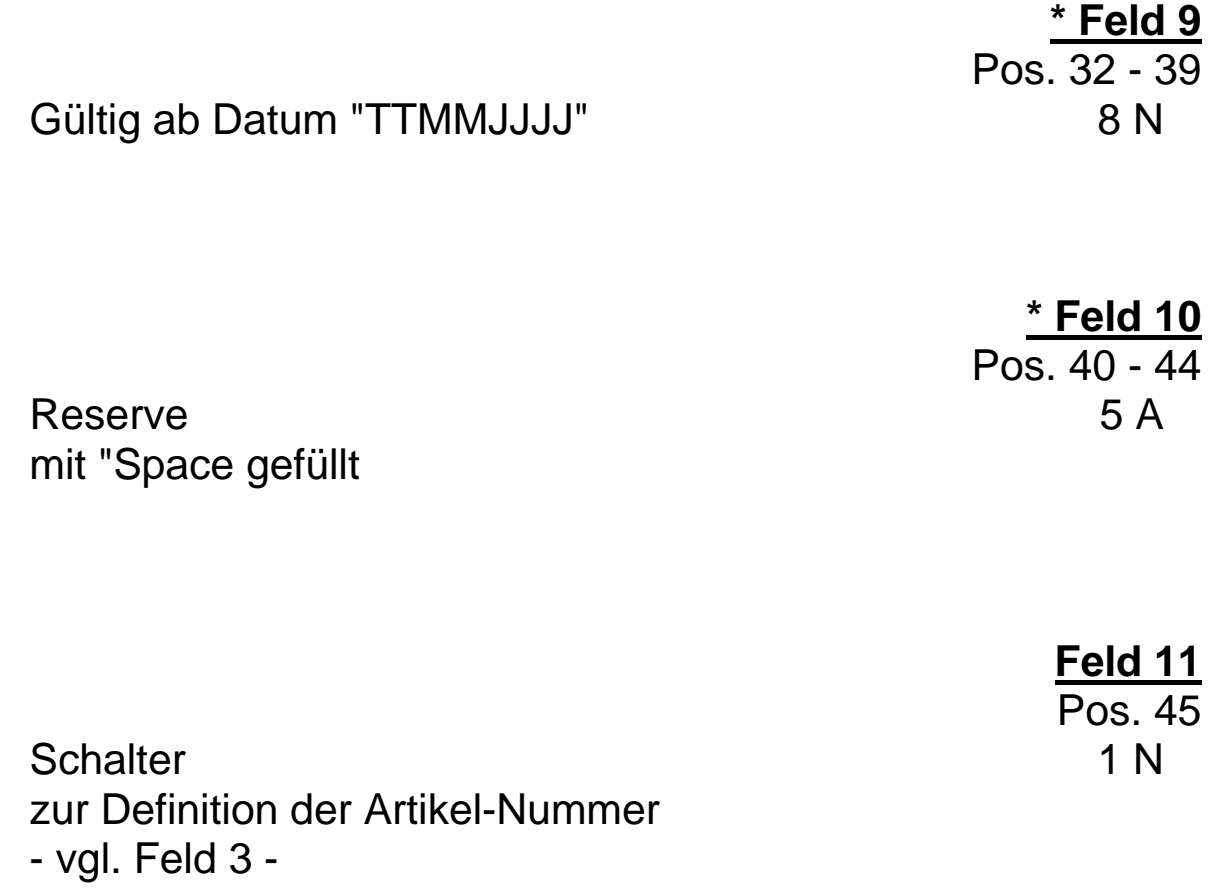

"0" = keine Ausfüllung der folgenden Preispflegefelder

#### **Hinweis: das heißt nicht, daß keine weiteren Preispflegesätze folgen. Nur in diesem Satz folgen keine weiteren Preisänderungen mehr.**

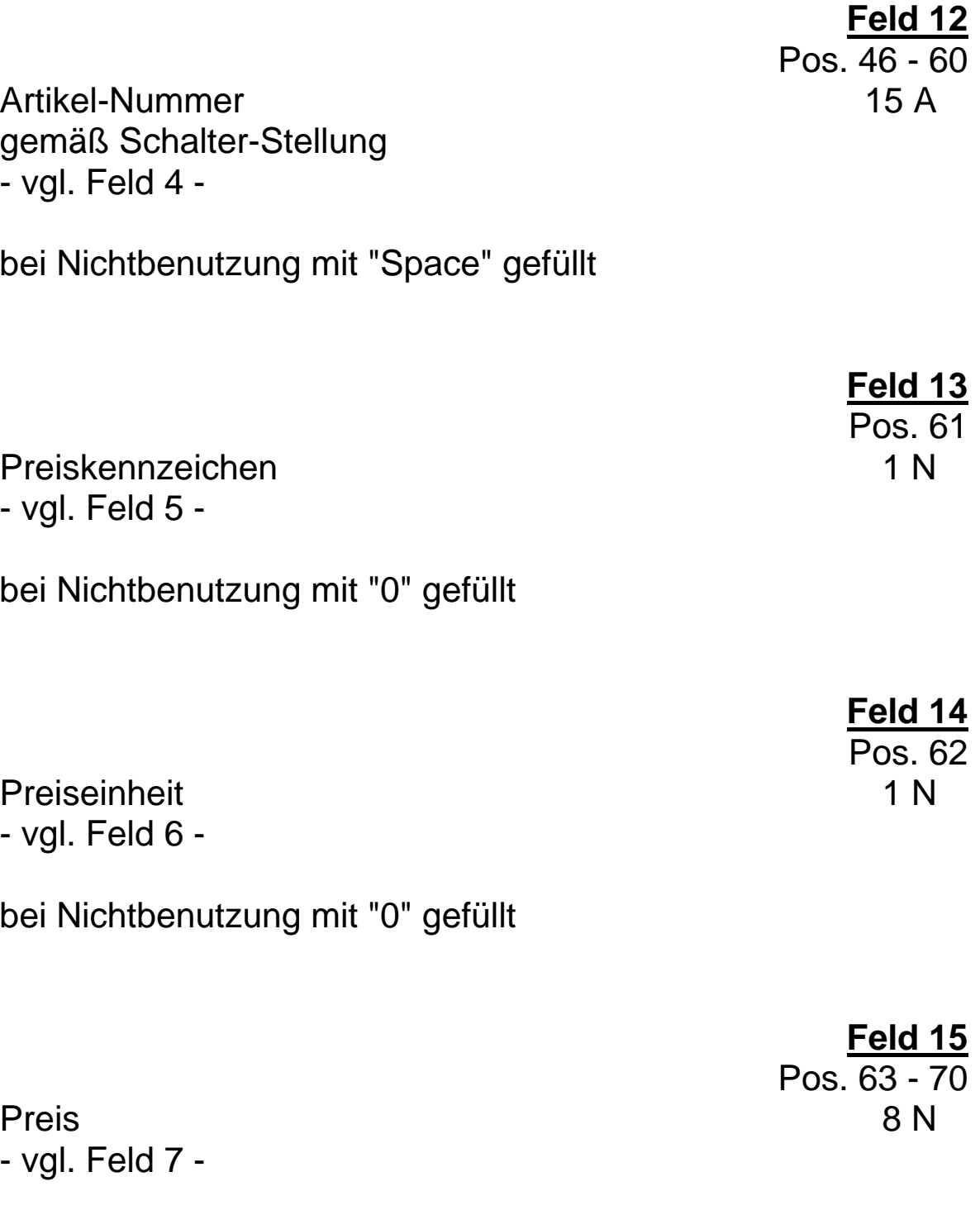

bei Nichtbenutzung mit "0" gefüllt

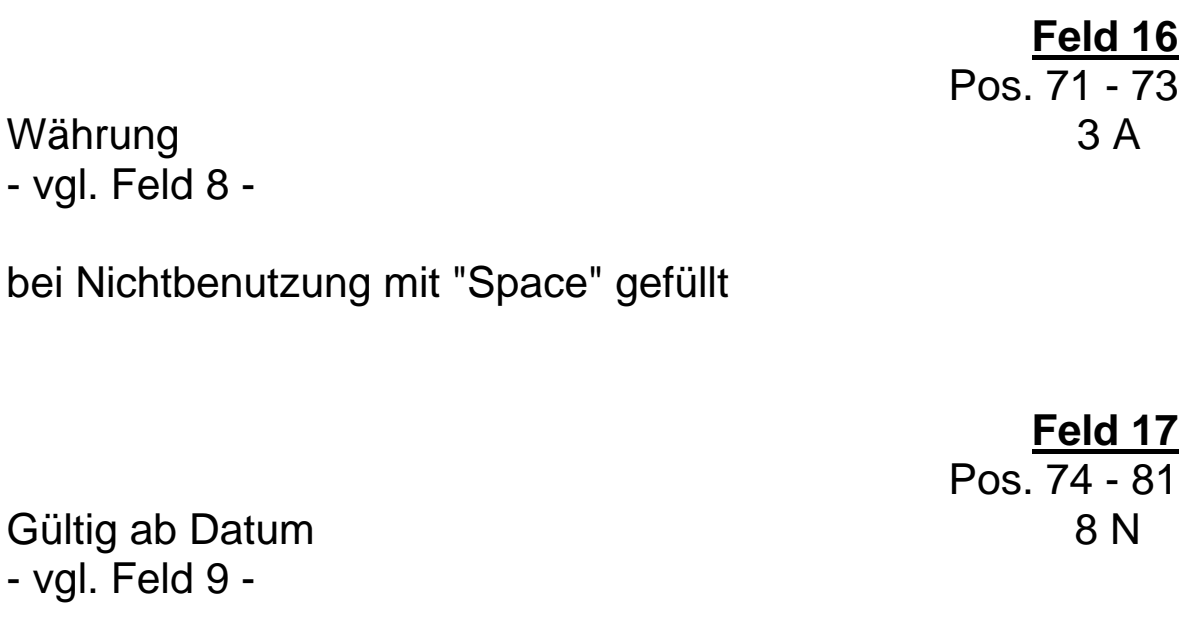

bei Nichtbenutzung mit "0" gefüllt

**\* Feld 18** Pos. 82 - 86

Reserve 5 A mit "Space" gefüllt

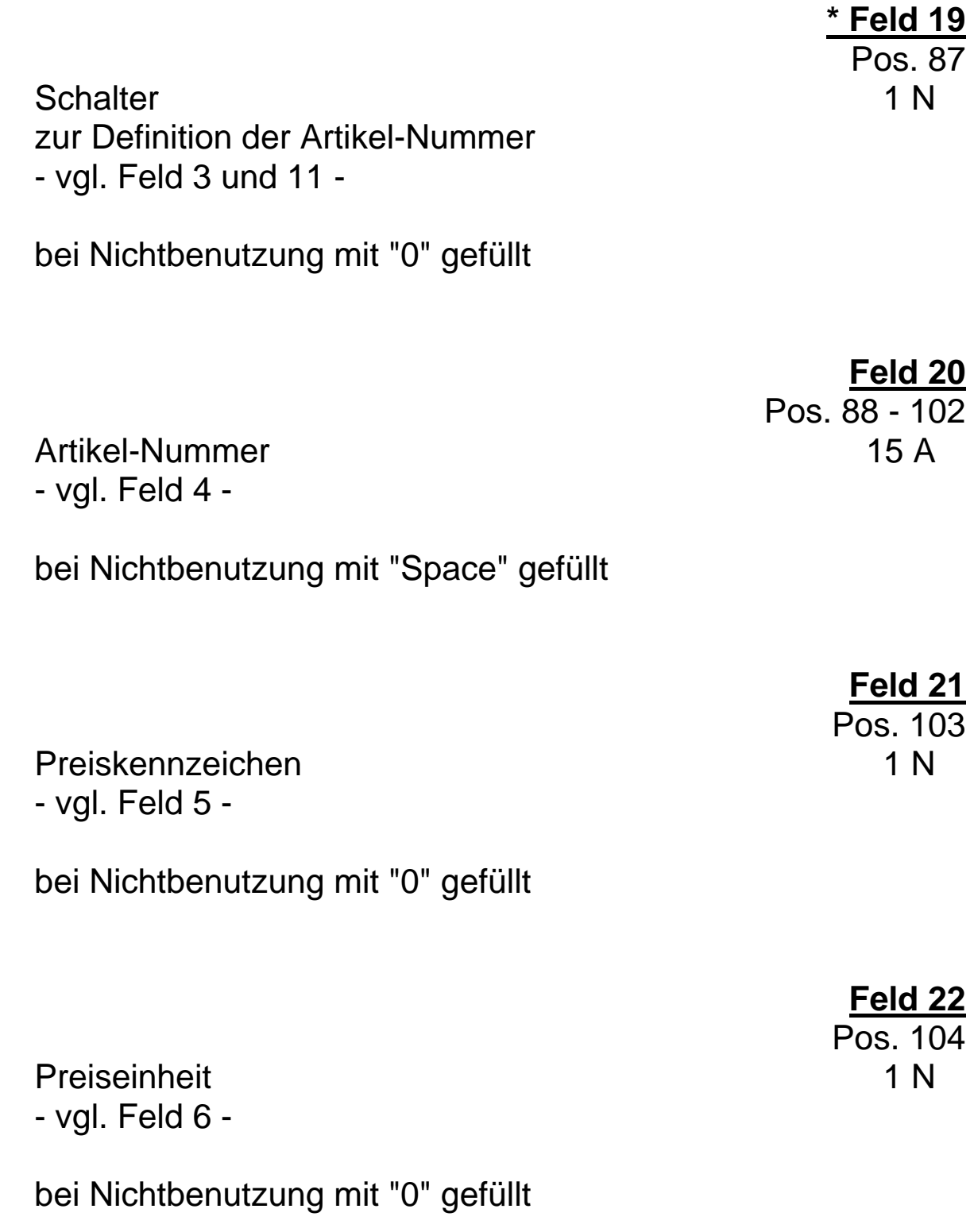

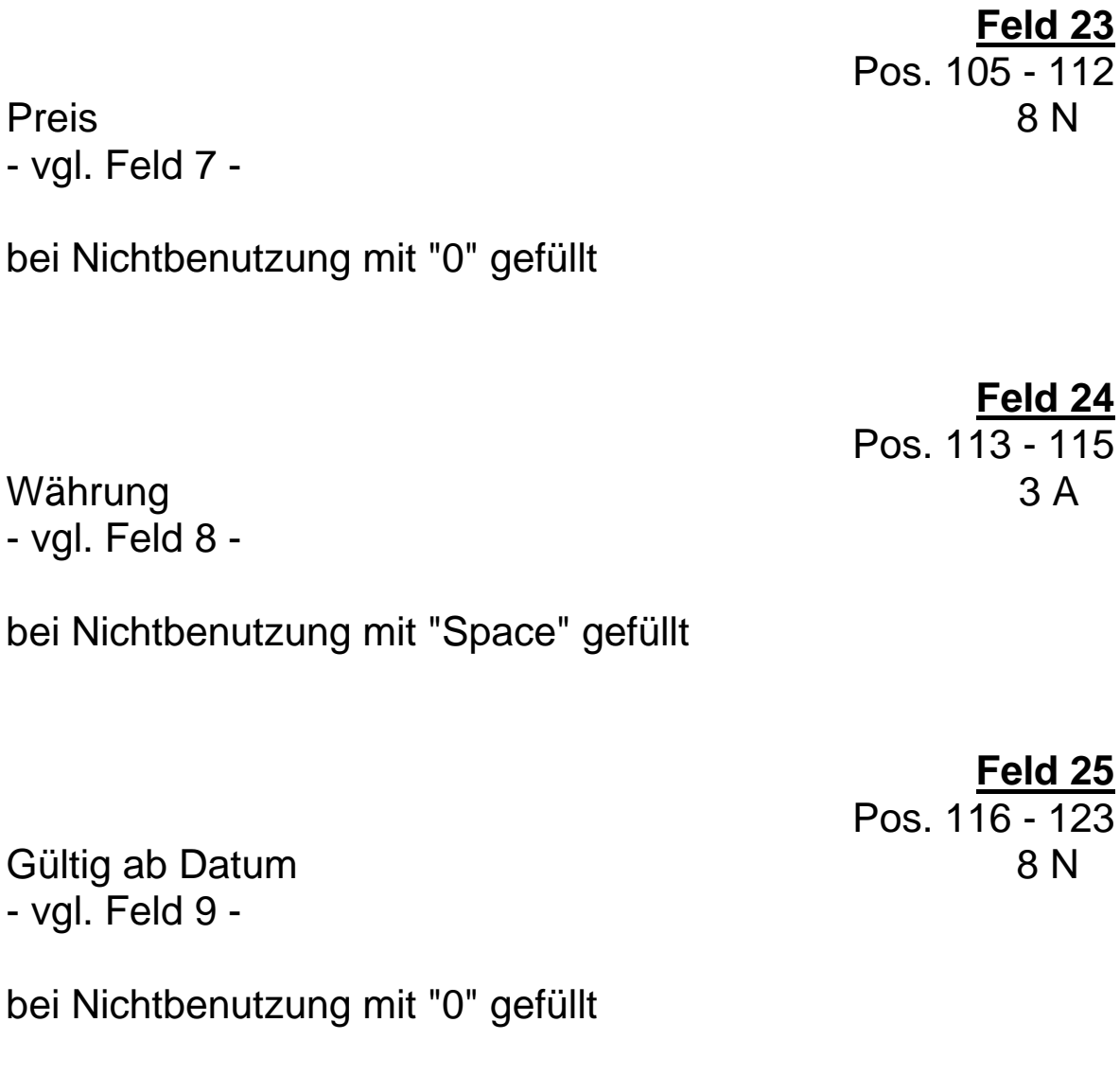

**\* Feld 26** Pos. 124 - 128

Reserve 5 A mit "Space" gefüllt

#### **D. Schlußbemerkungen**

Der Einsatz der EDV wird sich sicherlich in den nächsten Jahren progressiv entwickeln. Um sicherzustellen, daß die Rationalisierungsmöglichkeiten der Datenverarbeitung in allen Stufen (Hersteller - Großhandel - Handwerk) auch effektiv genutzt werden können, hat der Arbeitskreis "ELDANORM" mit der vorliegenden überarbeiteten ELDANORM einen Kommunikationspfad für EDV-Anlagen geschaffen, der den spezifischen Bedingungen der Elektrobranche gerecht wird und eine problemlose Stammdaten-Übergabe sicherstellt.

Die Softwarehäuser sind nunmehr aufgerufen, den Kreis zu schließen und die Anwenderprogramme zur Verarbeitung der Daten in ihren Branchenpaketen fit zu machen.

Der gemeinsame Ausschuß "ELDANORM" ist unter folgender Kontaktadresse zu erreichen:

Arbeitskreis"ELDANORM"

c/o ZVEH - Zentralverband der Deutschen Elektrohandwerke Lilienthalallee 4 60487 Frankfurt a. M. Telefon 069 - 24 77 47 -0 Telefax 069 - 24 77 47 19

#### **Anlagen**

- 1. Graphische Darstellung der ELDANORM-Satzarten
- 2. Währungscode